Outras extinções ou ausências

### Elementos de simetria espacial presentes nas estruturas cristalinas

# Ausências (alguns picos não são observados)

- Planos deslizantes: Eixo de rotação + translação (*a*, *b*,…)
- Eixos helicoidais: Plano de reflexão + translação (2<sub>1</sub>, 4<sub>1</sub>,...)

As formas poliédricas dos cristais evidenciam determinada geometria e podem ser agrupadas em grupos pontuais em função dos elementos de simetria que apresentam em comum.

> Grupos pontuais de simetria + Operador de simetria translação *t* **230 grupos espaciais** de simetria

## Todas as propriedades de simetria estão bem estabelecidas e disponíveis:

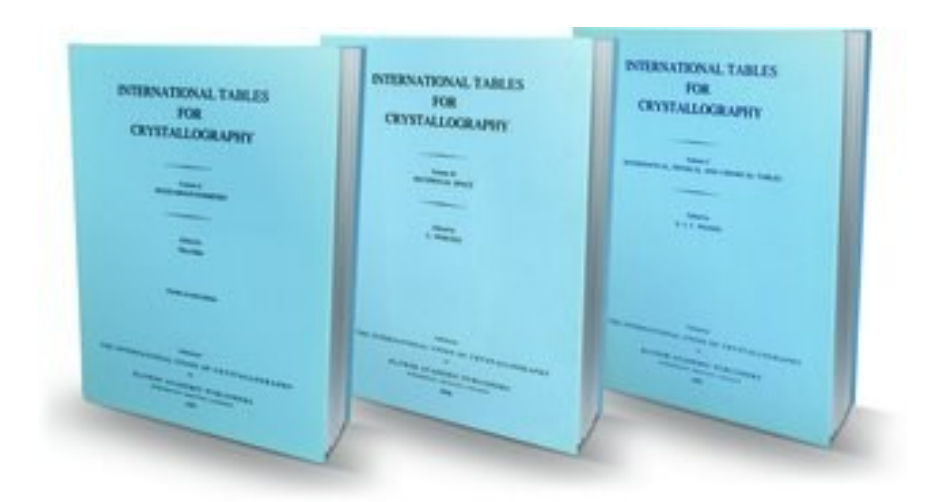

*International Table for Crystallography, volume A*

A operação de todos os elementos de simetria rotacão, reflexão, inversão e translação do grupo espacial, aplicada à célula unitária, gera a estrutura cristalina

## Exemplos: BaTiO<sub>3</sub>,  $a = 4.02 \text{ Å}$

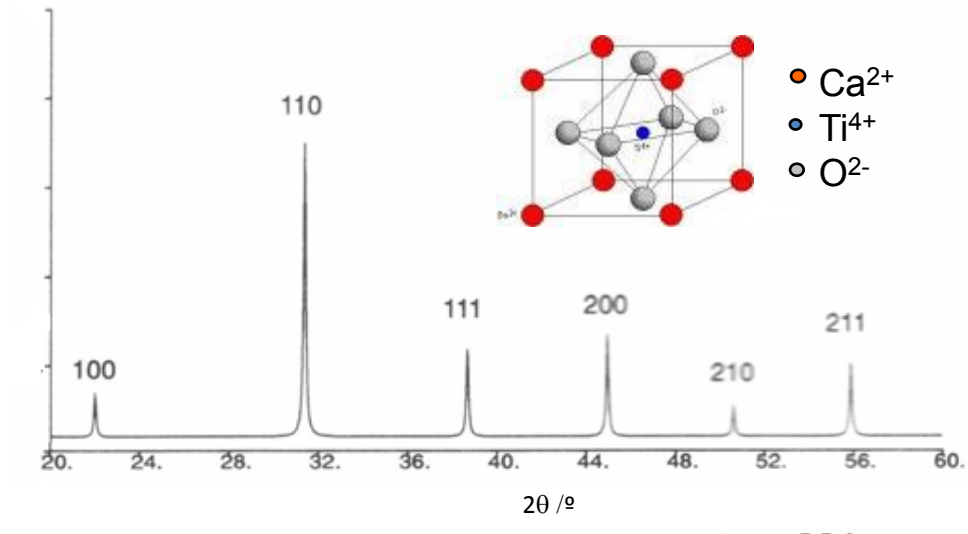

No. 221

*SG # nº 221 Pm3m* ou *P4/m 3 2/m*

Não existem:

- Plano deslizante
- Eixo helicoidal

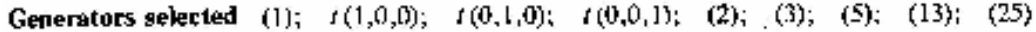

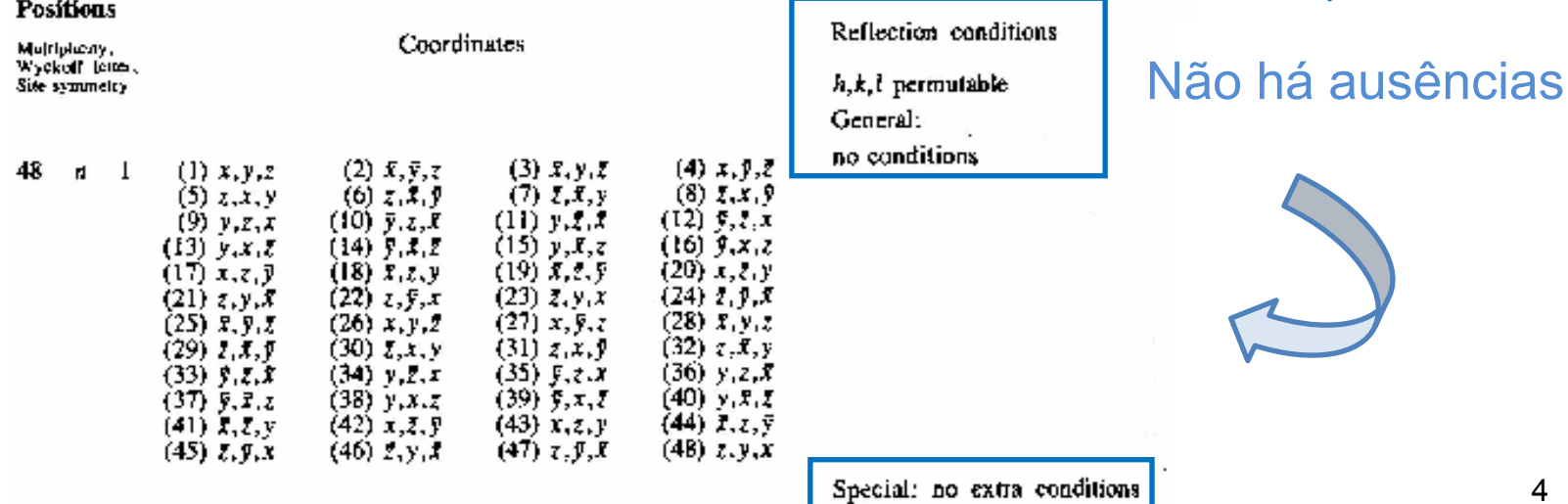

Cu<sub>2</sub>O,  $a = 4.27$  Å

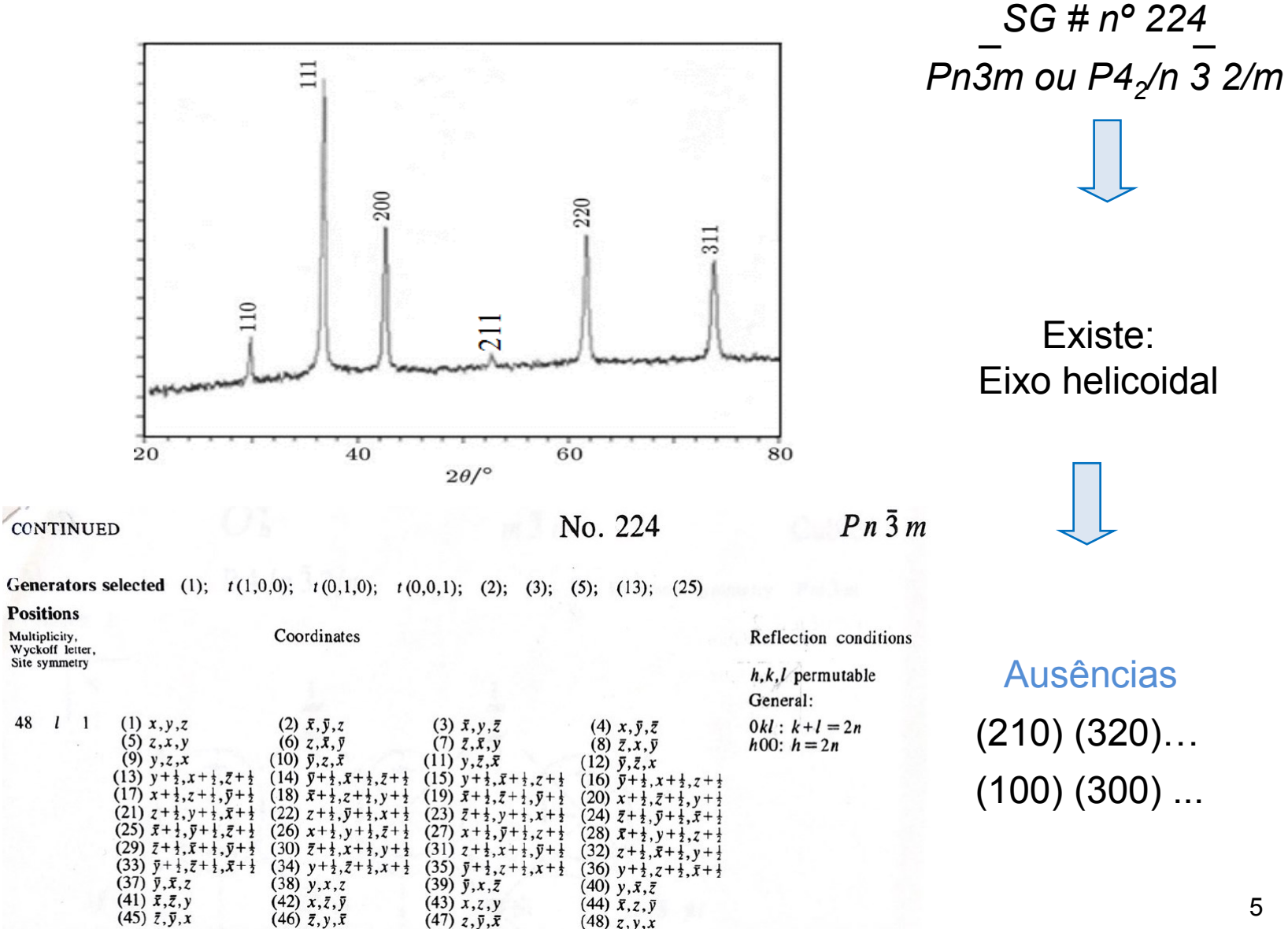

 $(48)$  z, y, x

Como o sistema é cúbico, escrever:

 $(h00) \rightarrow h=2n$  $(hk0) \rightarrow h+k=2n$ 

é o mesmo que:

 $(h00)$  (0k0) (00l)  $\rightarrow h=2n, k=2n, l=2n$  $(hk0)$  (h0l) (0kl)  $\rightarrow h+k=2n$ , h+l=2n, k+l=2n

5-0667MINOR CORRECTION

| đ                                                                                                    | 2.47                                                       | 2.14                                                                                                | 1.51        | 3.020 |                               | $\omega_{2}$ <sup>O</sup> |     |     |     |     |  |
|----------------------------------------------------------------------------------------------------|------------------------------------------------------------|----------------------------------------------------------------------------------------------------|-------------|-------|-------------------------------|---------------------------|-----|-----|-----|-----|--|
| IЛ,                                                                                                    | 100                                                        | 37                                                                                                  | 27          | 9     | COPPER (I) Oxide<br>(CuprITE) |                           |     |     |     |     |  |
| Rad CuKa,<br>A 1.5405<br>Filter NI                                                                          |                                                            |                                                                                                    |             |       | d A                           | 1/1,                      | hkl | d Å | IЛ, | hkl |  |
| Dia.<br>Cut off<br>$_{\rm{Coll}}$                                                                           |                                                            |                                                                                                    |             | 3,020 | ð,                            | 110                       |     |     |     |     |  |
| I/I <sub>1</sub> G. C. DIFFRACTOMETER<br>d corr. abs.?<br>Ref. SWARSON AND FUYAT, NBS CIRCULAR 539, VOL. II |                                                            |                                                                                                    |             |       | $2 - 465$                     | 100                       | 111 |     |     |     |  |
|                                                                                                    |                                                            |                                                                                                    |             |       | 2,135                         | 37                        | 200 |     |     |     |  |
| 23 (1953)                                                                                                   |                                                            |                                                                                                    |             |       |                               | 1,743                     | 1   | 211 |     |     |  |
| $SG. OH4 - PM3M$<br><b>Sys. Cusic</b>                                                                       |                                                            |                                                                                                    |             |       |                               | 1.510                     | 27  | 220 |     |     |  |
|                                                                                                    | a, 4,2696 b,                                               | c.                                                                                                  | А           | с     |                               |                           |     |     |     |     |  |
| Z <sub>2</sub><br>6<br>Ref. luin.                                                                           |                                                            |                                                                                                    |             | 1.287 | 17                            | 311                       |     |     |     |     |  |
|                                                                                                    |                                                            |                                                                                                    |             | 1.233 | 4                             | 222                       |     |     |     |     |  |
|                                                                                                    |                                                            |                                                                                                    |             |       |                               | 1.0674                    | 2   | 400 |     |     |  |
| ã a                                                                                                    |                                                            |                                                                                                    |             |       |                               | 0.9795                    | 4   | 331 |     |     |  |
| 2V                                                                                                    | $D26.100$ mp                                               | nof                                                                                                 | ŧγ<br>Color | Sign  |                               | .9548                     | 3.  | 420 |     |     |  |
| Ref.                                                                                                    |                                                            |                                                                                                    |             |       |                               | .8715                     | Э   | 422 |     |     |  |
|                                                                                                    |                                                            |                                                                                                    |             |       |                               | .8216                     | 3.  | 511 |     |     |  |
|                                                                                                    | <0.001g MN, PB, SN.<br>X-RAY PATTERN AT 26 <sup>O</sup> C. | SAMPLE PREPARED AT THE NBS. SPECT. ANAL. : < 15<br>$Ca2S13$ <0.1g AL, Ma; <0.01g Aa, B, BA, FE, T11 |             |       |                               |                           |     |     |     |     |  |
|                                                                                                    |                                                            | REPLACES 1-1142, 2-1067, 3-0892, 3-0898                                                             |             |       |                               |                           |     |     |     |     |  |

Ausências:  $(100)$   $(210)$   $(300)$  .... Outras extinções ou ausências (aparentes)

Os raios-X são difratados pelos eletrões

Espécies isoeletrónicas exibem um grau de difração muito idêntico (são praticamente indistinguíveis em DRX)

Alguns picos são tão pequenos que dão origem a ausências aparentes

## Exemplo: KCl (estrutura CFC)

Espécies isoeletrónicas K<sup>+</sup> e Cl-

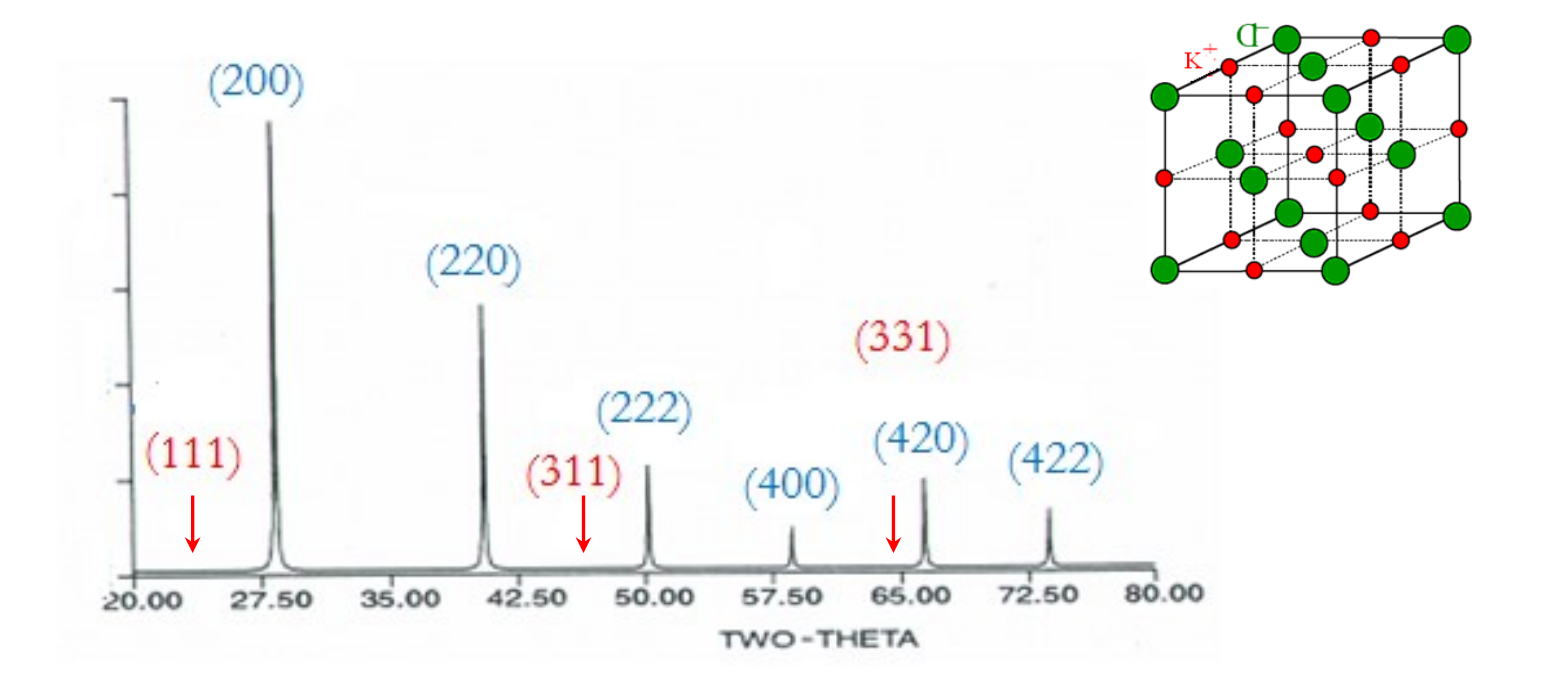

As reflexões (111) (311) (331)… não são observadas!

#### Porque razão a reflexão (111) não aparece no difractograma do KCl ?

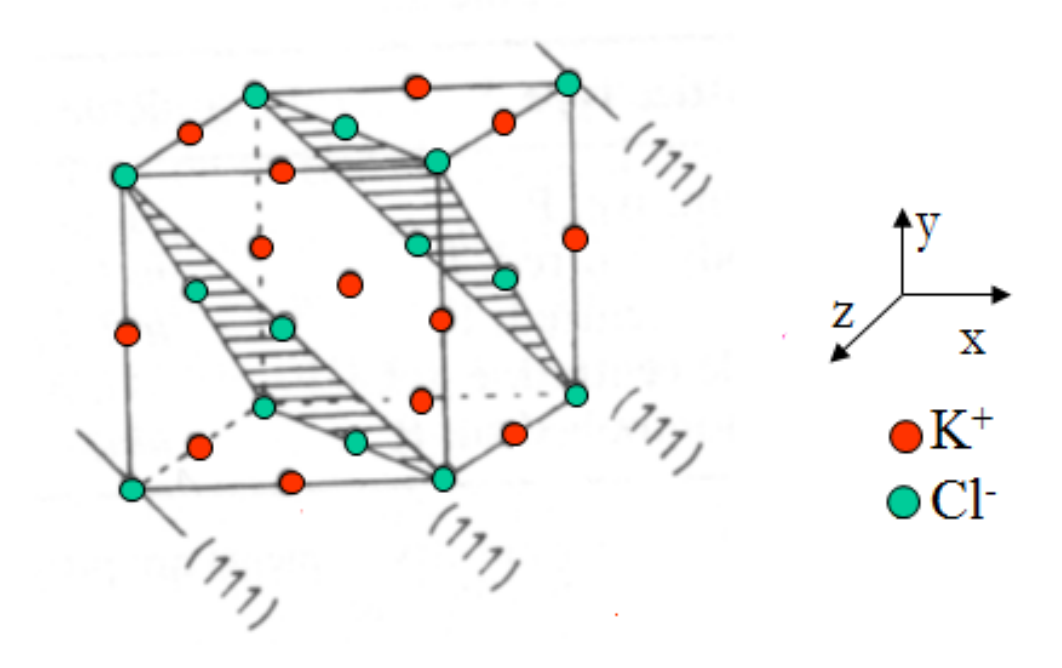

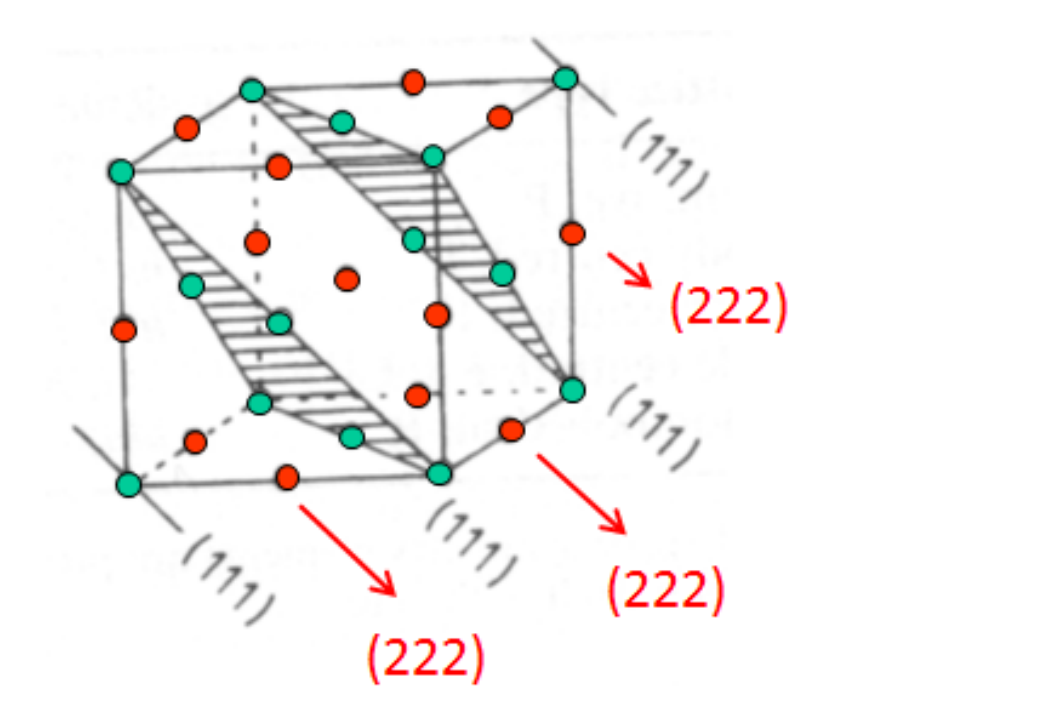

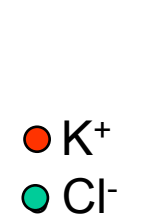

z

x

y

(111) – contém 4 Cl-  $(222) -$  contém 4 K<sup>+</sup>

• Os planos (111) difratam em oposição de fase em relação ao plano (222) que contém os iões K<sup>+</sup> (espécie isoelectrónica de Cl<sup>-</sup>, ocorre interferência destrutiva (total ?)

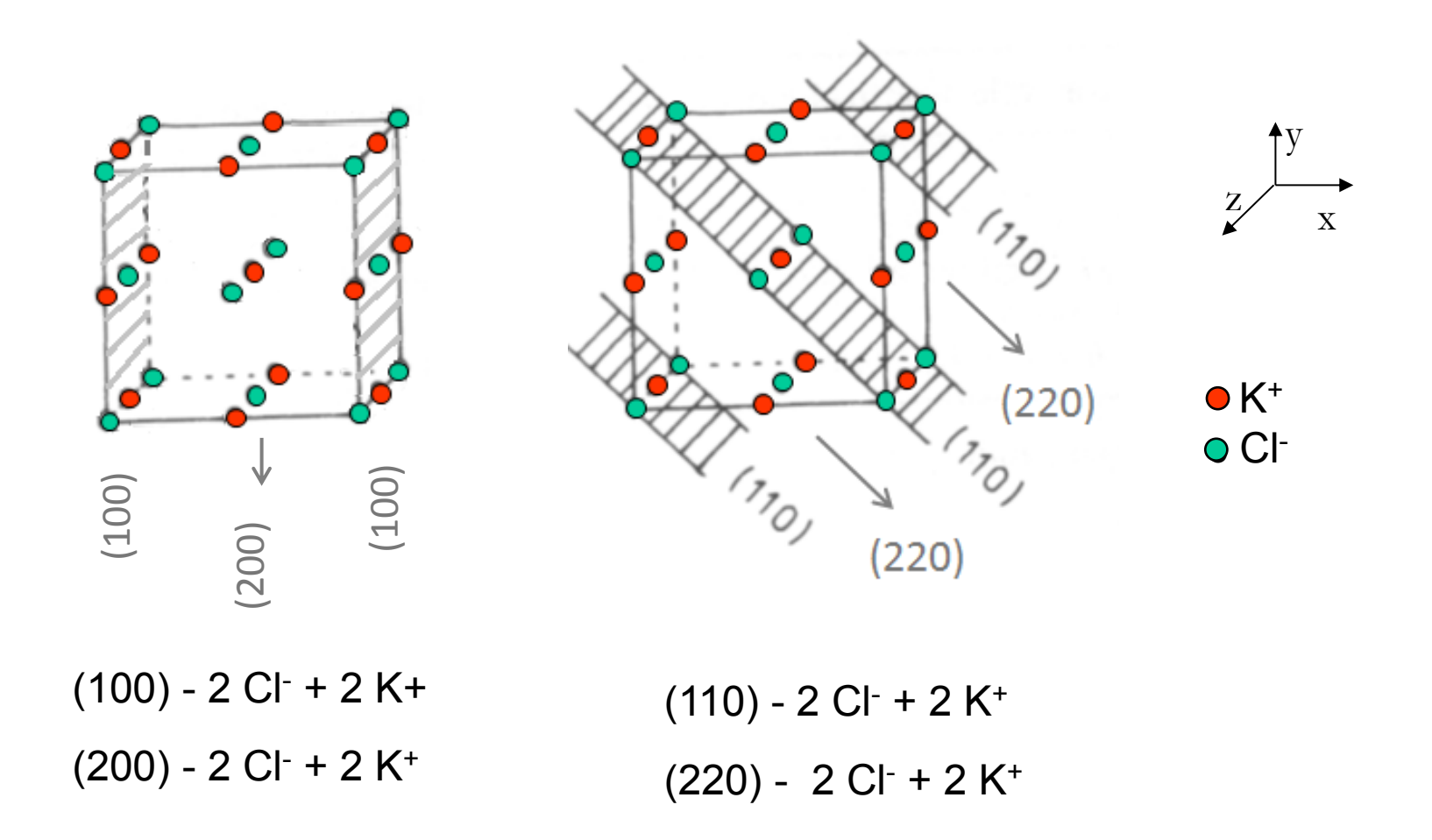

• Os planos (100) e (110) estão ausentes pois difratam em oposição de fase relativamente ao plano (200) e (220) que contêm o mesmo nº e mesmo tipo de iões, ocorre interferência totalmente destrutiva.

Factor de estrutura para a reflexão (111):

\n
$$
F_{hkl} = \sum_{n=1}^{N} f_n \cos 2\pi (hx_n + ky_n + lz_n) + \sum_{n=1}^{N} f_n \text{isen } 2\pi (hx_n + ky_n + lz_n)
$$
\n
$$
F_{111} = 4f_{\text{Cl-}} - 4f_{\text{K+}} = 0
$$
\n
$$
I_{hkl} \sim 0
$$

Difusão equivalente dos iões K<sup>+</sup> e Cl<sup>-</sup>, reflexões com índices de Miller ímpares são muito fracas

Não são observadas no difratograma

### Riscas para halogenetos de potássio, CFC

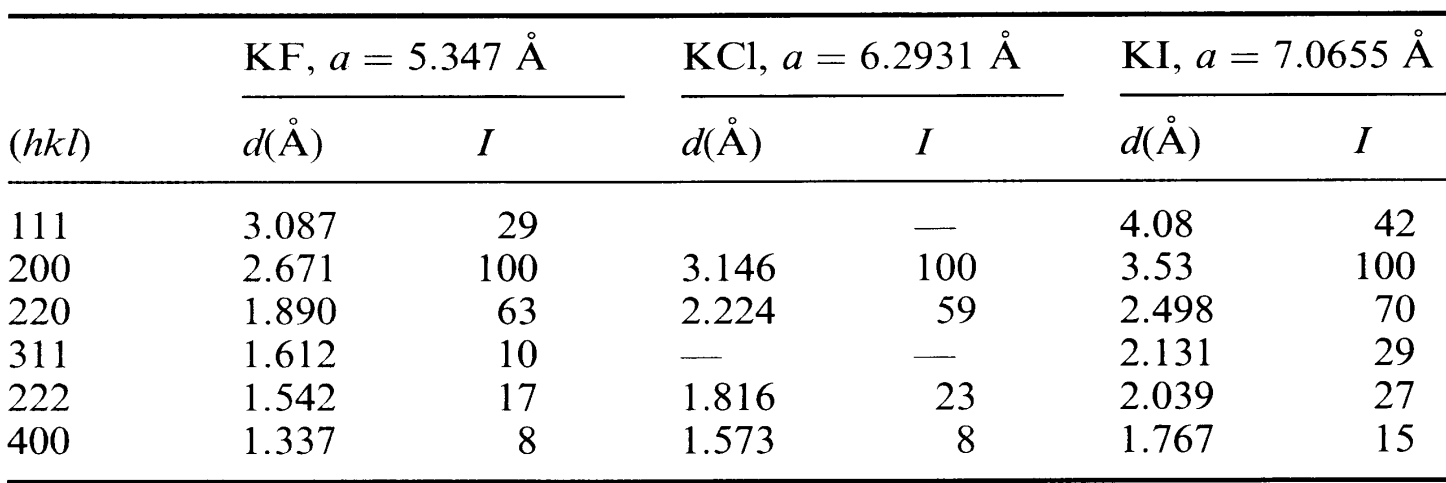

Para materiais com estrutura tipo *rock salt* a intensidade das riscas com índices de Miller ímpares está relacionada com a diferença entre os fatores difusão do anião e do catião

$$
F_{111} = 4f_{x} - 4f_{K+}
$$

### Algumas estruturas e respetivos difratogramas

NaCl: *F* , *a* = 5.6402 Å

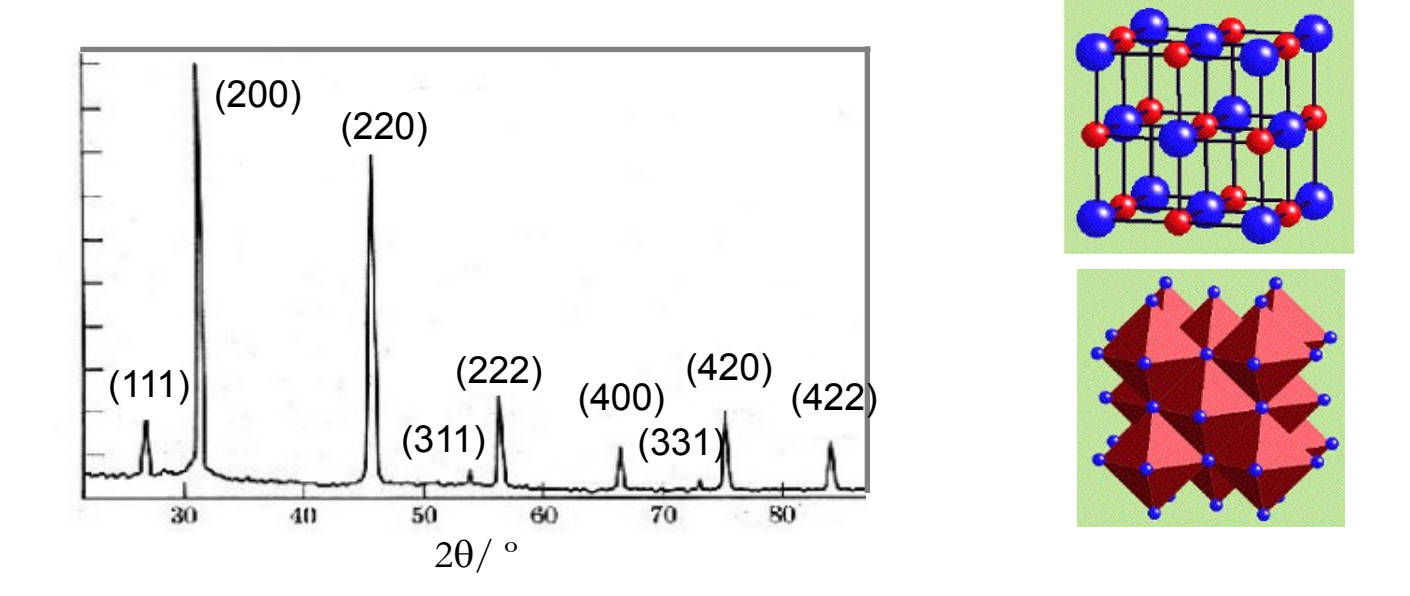

Ausências devido ao tipo de rede *F*, hkl mesma paridade

Calcular o parâmetro de malha a partir dos raios iónicos (Na<sup>+</sup> = 1.02 Å e Cl<sup>-</sup> = 1.81 Å

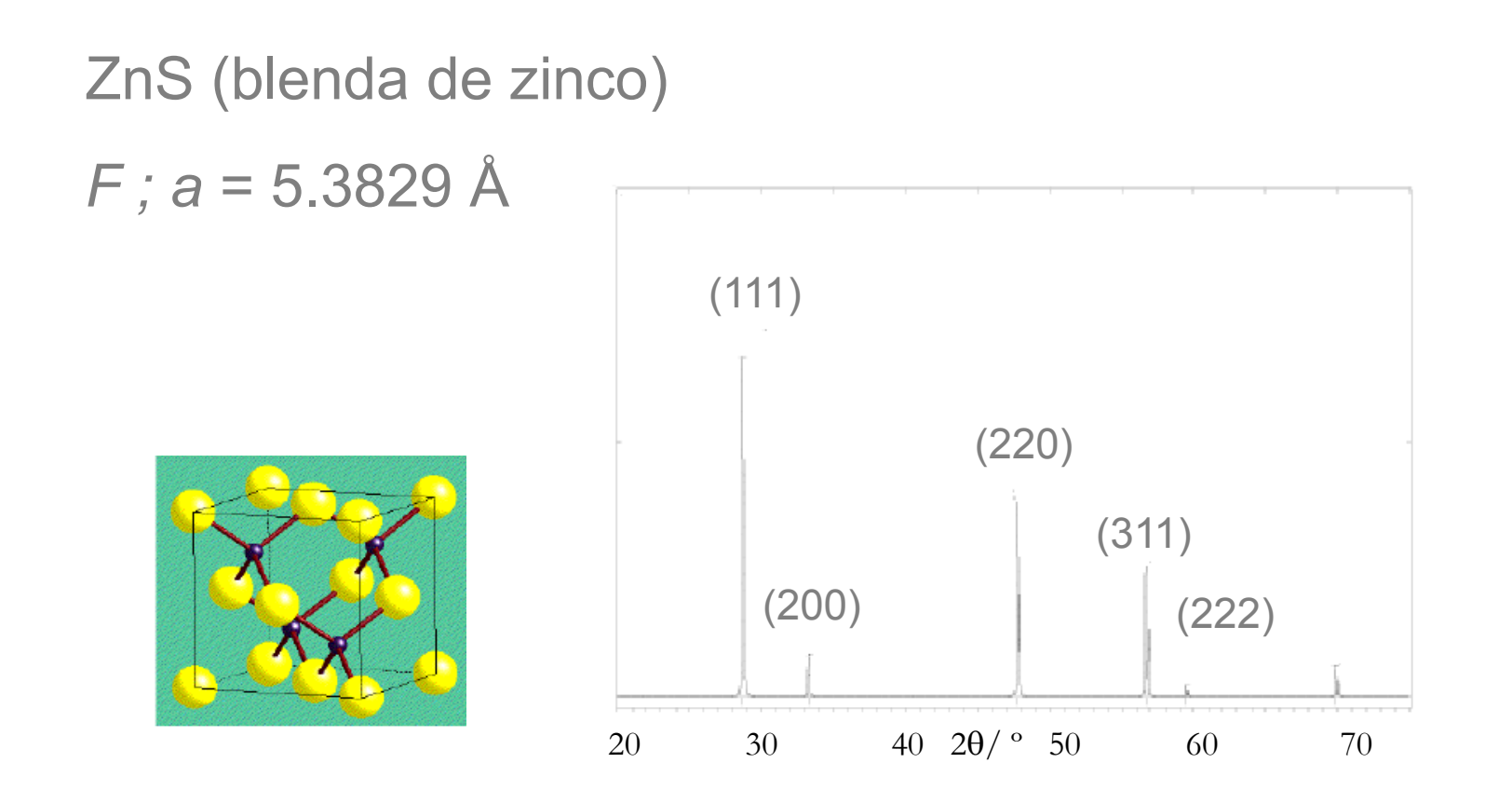

Ausências devido ao tipo de rede F, hkl mesma paridade

# $TiO<sub>2</sub> - Rutilo$  $P$ ; a = 4.5845 Å e c = 2.9533 Å

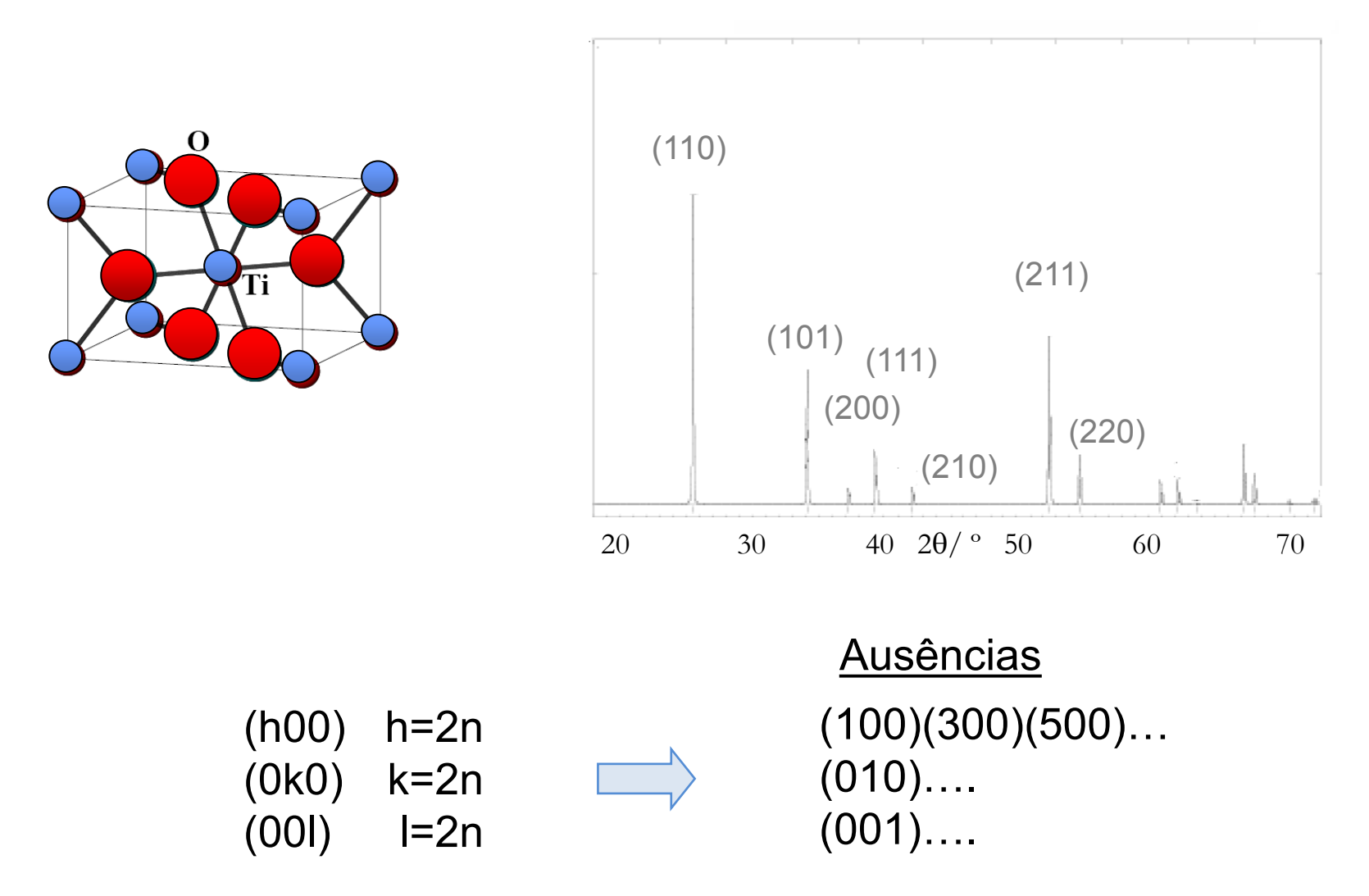

# O que é importante observar no difratograma?

- ▶ Posição das riscas
- $\triangleright$  Intensidade relativa das riscas
- Forma e largura das riscas

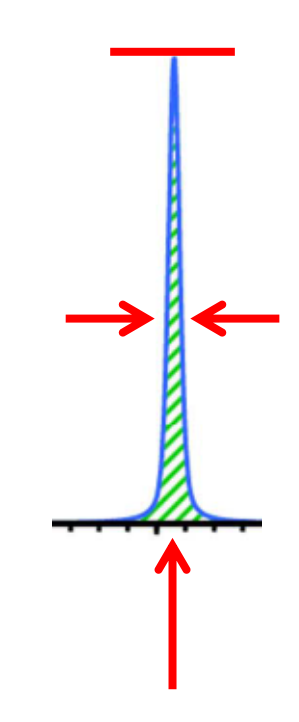

Aplicações da difração de raios-X

Posição risca: sistema cristalino e cálculo dos parâmetros de malha; identificação de fases

Intensidade risca: quantidade da(s) fase(s); cinética das reações; refinamento da estrutura cristalina, posições atómicas (ângulos e comprimentos de ligação)

Largura e forma risca: microestrutura (análise do perfil da risca): tamanho do cristalito, distribuição, distorção da rede, defeitos estruturais

## 1. Identificação de materiais cristalinos

- Experimentalmente medem-se os valores dos ângulos de difração (lei Bragg permite calcular os valores de *d*)
- Os valores de *d* permitem identificar o material (cada estrutura tem um conjunto característico de distâncias interplanares *d*)

## O padrão de difração é a impressão digital de cada substância cristalina!!!

### Exemplos:

Ag e Cu (C*FC*)

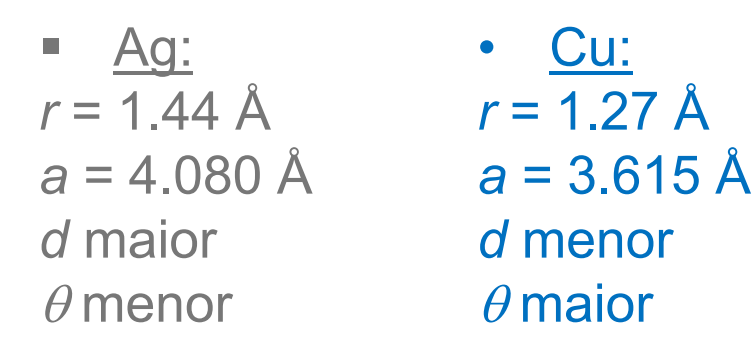

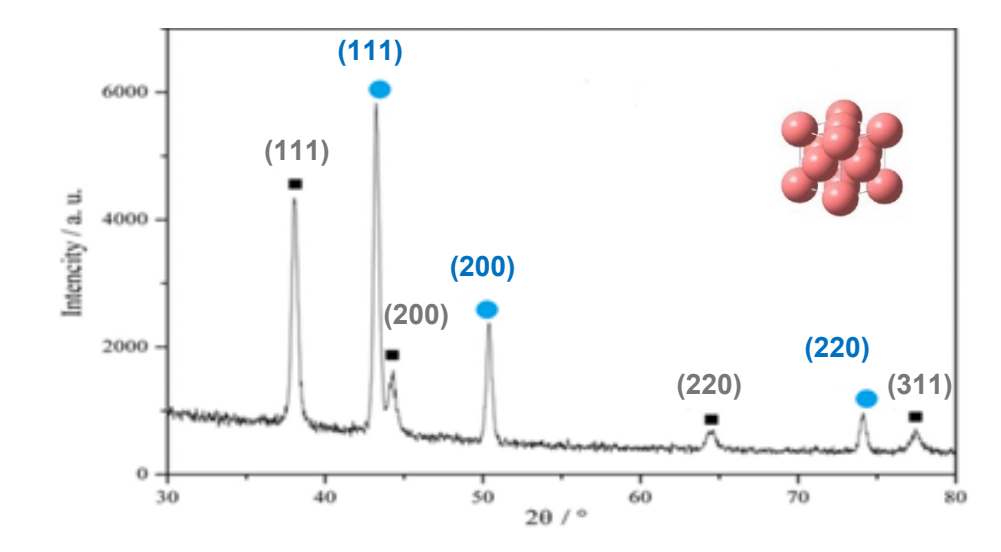

Como é efetuada a identificação dos materiais cristalinos?

- Utilizando a base de dados de difração de raios-X ICDD (International Center for Diffraction Data)
- Recorrendo a outra literatura especializada
- Usando padrões próprios

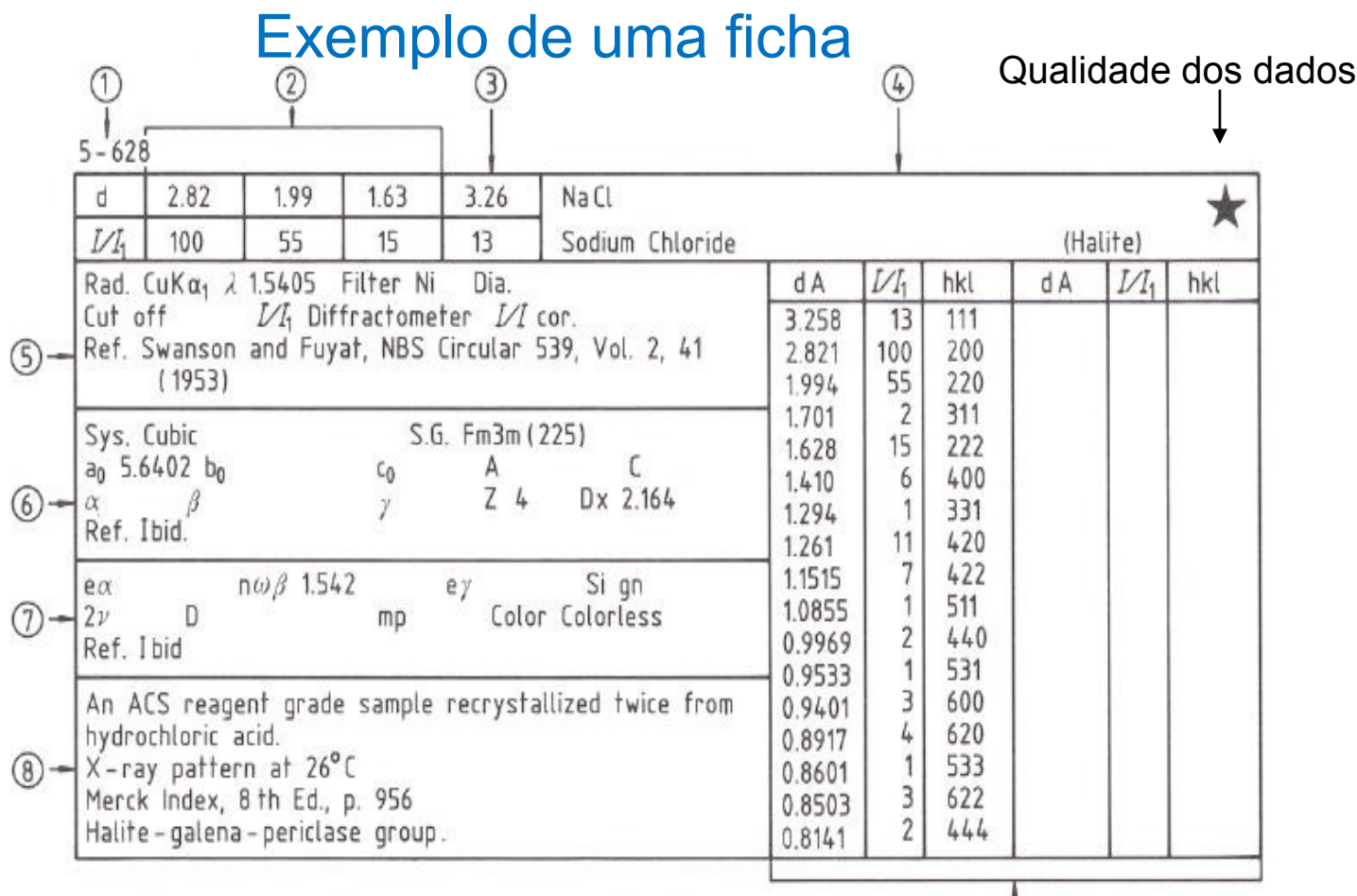

(1) – nº da file ; (2) – 3 valores de "d" correspondentes às linhas de difracção mais intensas ; (3) valor de *d* correspondente ao ângulo mais baixo registado ; (4) – fórmula química, nome químico e nome vulgar ; (5) – condições experimentais usadas para a obtenção dos dados ; (6) – dados cristalográficos (7) – dados físicos e ópticos ; (8) – dados de análise e de preparação (9) – índices de Miller

## Símbolos especiais

 $\star$ - Química bem caracterizada, medida da intensidade, dados de *d* de alta qualidade (3 a 4 dígitos, não existem erros sistemáticos significativos).

i - Dados com precisão média (3 dígitos).

o - Dados com baixa precisão, possível mistura multifásica, possível caracterização química deficiente.

C - Padrão calculado a partir de parâmetros estruturais.

Consulta dos livros Powder Diffraction File

1. Alphabetical Indexes para busca de compostos presumivelmente presentes numa amostra.

2. Hanawalt Search Manual para situações em que se desconhecem os compostos cristalinos presentes.

**Primeiro identificar as riscas devidas ao K**a**2**

Efeito da radiação K $\alpha$ 1 e K $\alpha$ 2

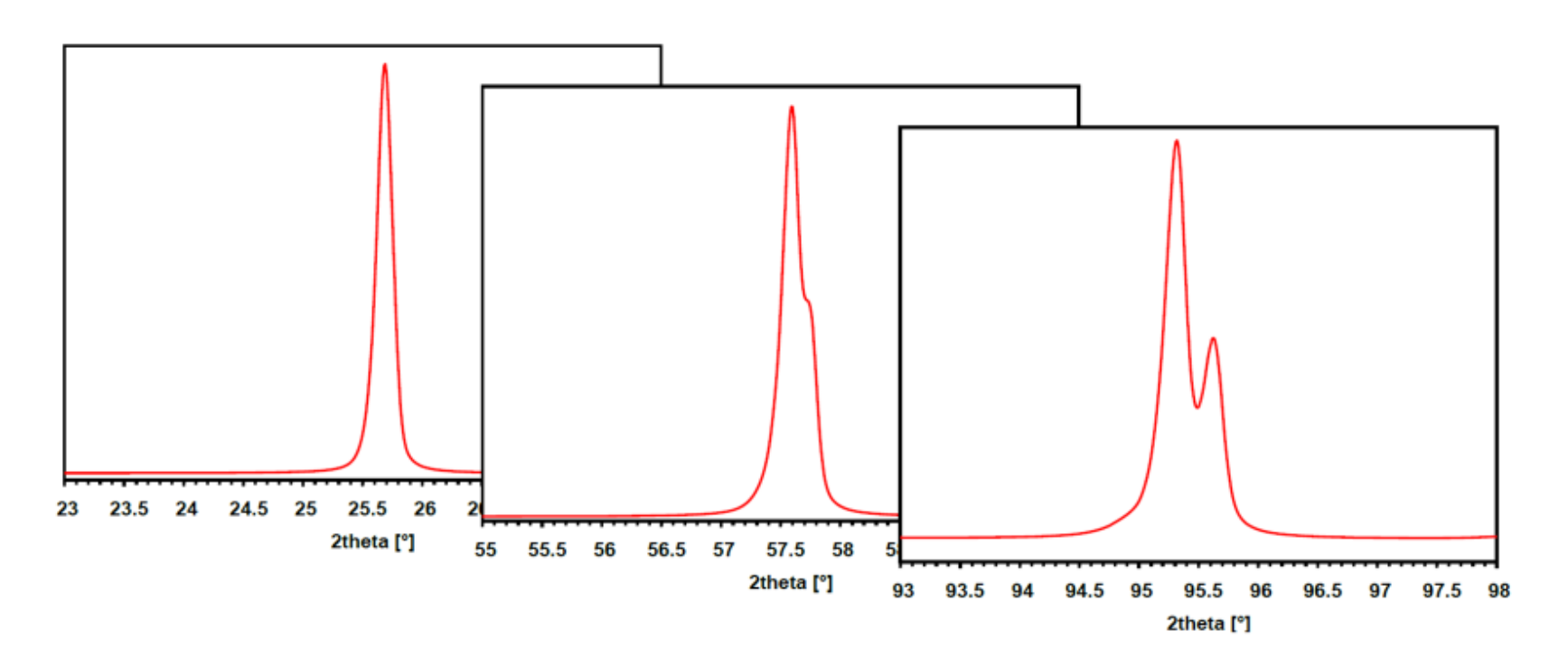

- A linha K $\alpha$ 2 está à direita e tem 1/2 intensidade da linha K $\alpha$ 1
- A separação entre os dois picos aumenta com o aumento do  $\theta$ .
- A resolução dos picos depende da LMA (largura a meia altura).

Efeito da radiação Ka1 e Ka2

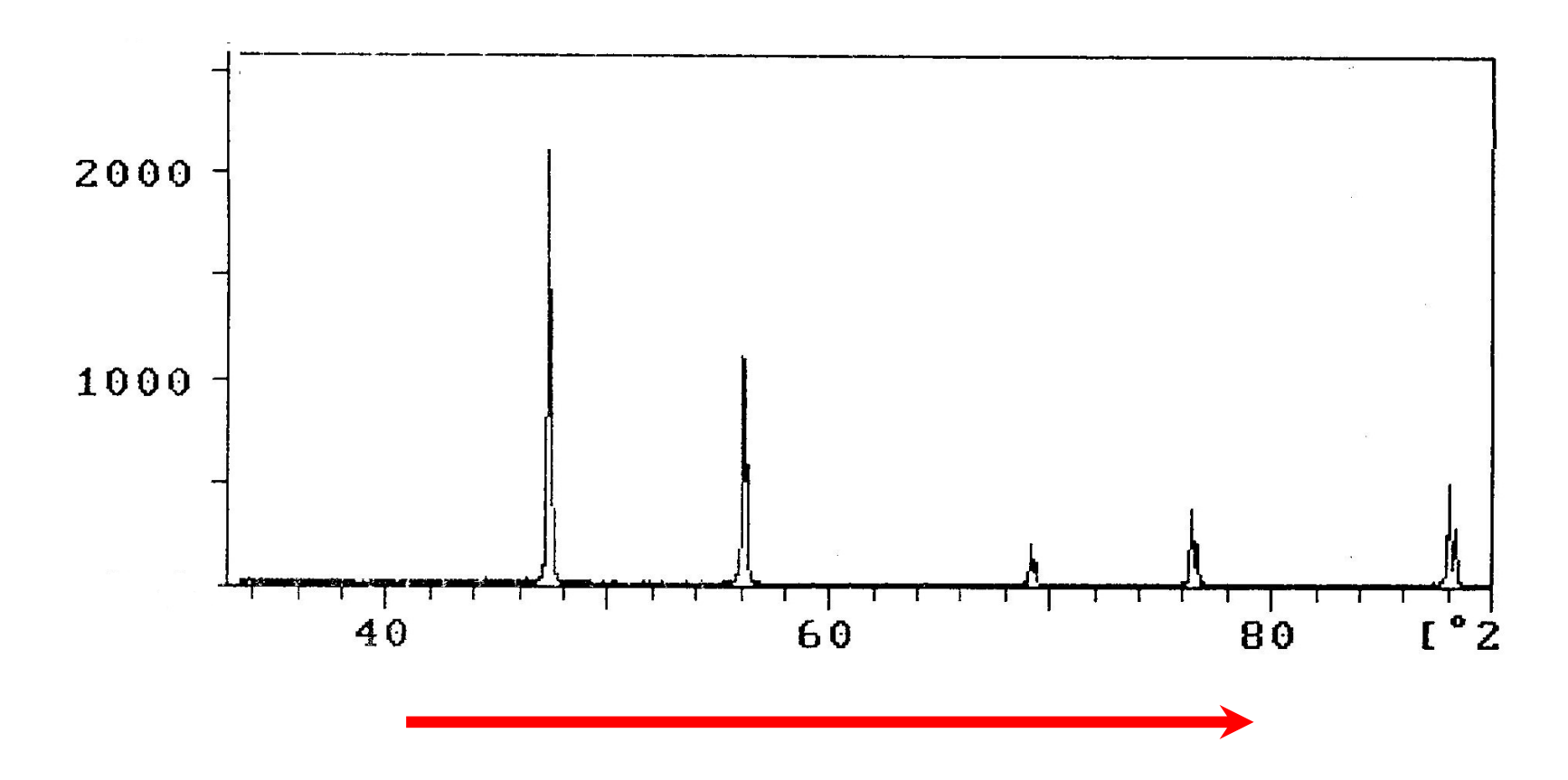

Separação entre os dois picos aumenta com o aumento do  $\theta$ .

#### Exemplo: Silício

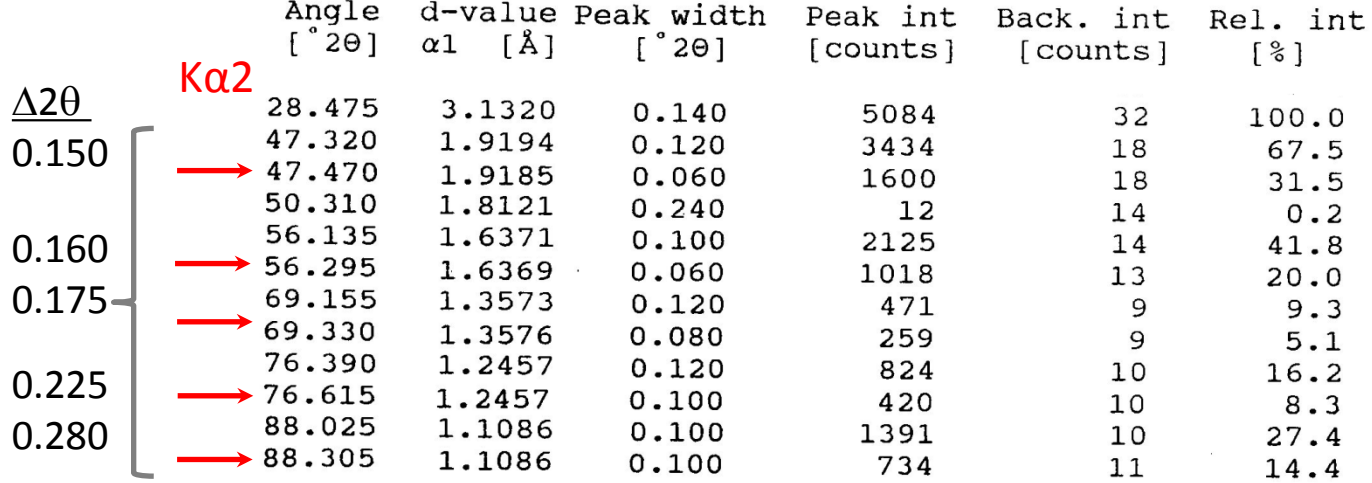

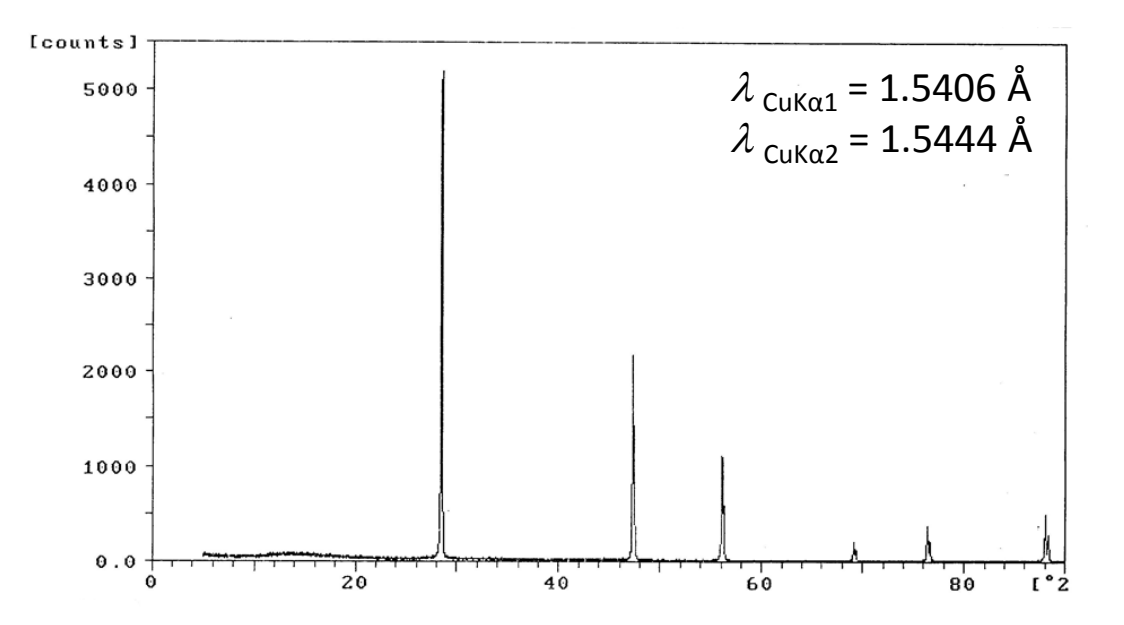

## Alphabetical Indexes

### Padrão de difração de um óxido de cobre

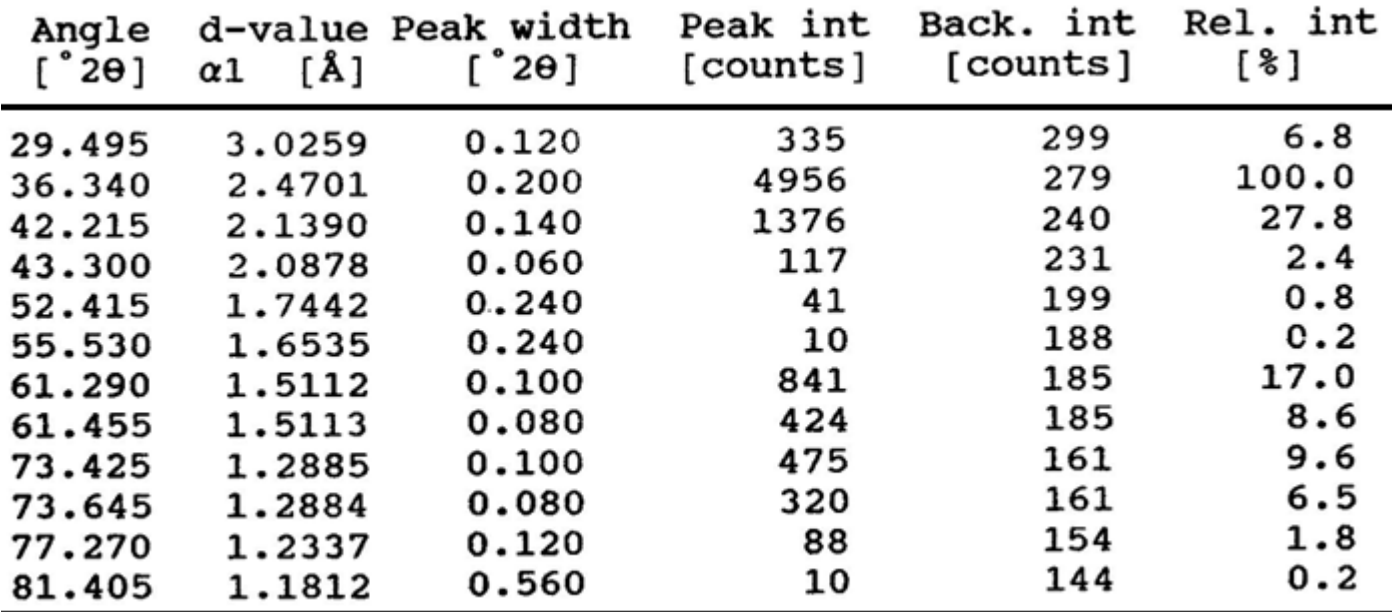

- 1. Primeiro identificar as riscas devidas ao K $\alpha$ 2
- 2. Anotar os valores de *d* das 3 riscas mais intensas
- 3. Comparar com a base de dados

### Alphabetical Indexes

### Padrão de difração de um óxido de cobre

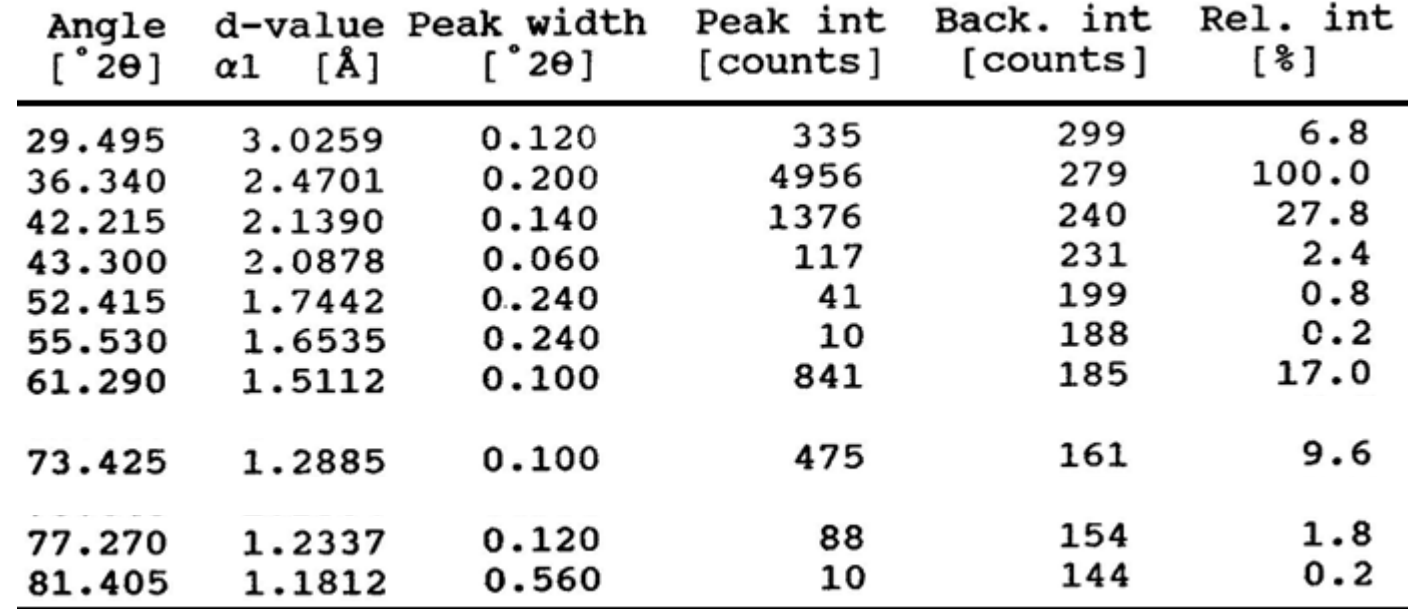

**\***

30

$$
d1 = 2.47 \text{ Å}
$$
  

$$
d2 = 2.14 \text{ Å}
$$
  

$$
d3 = 1.51 \text{ Å}
$$

ĮĻ

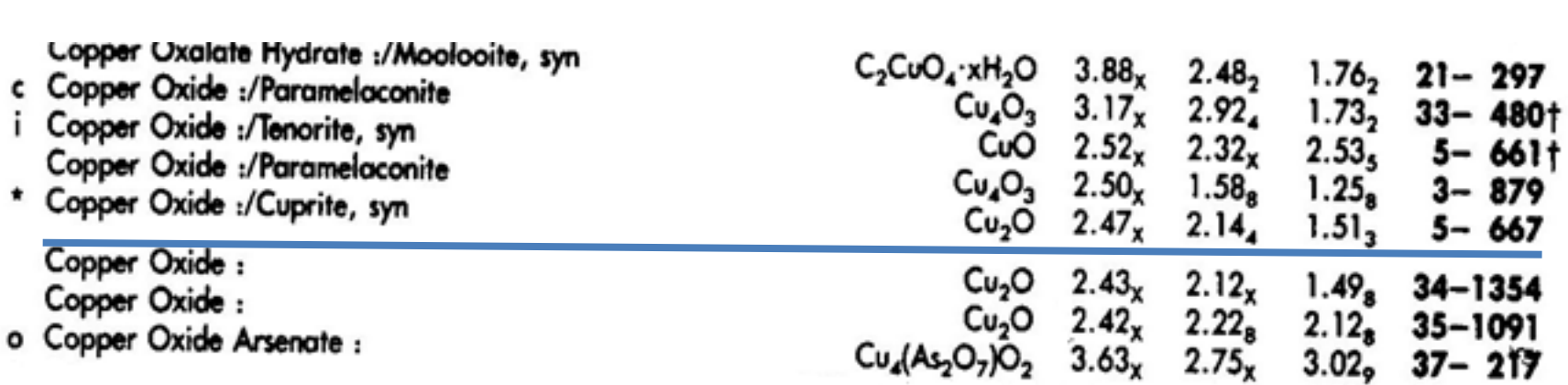

#### $5 - 0667$

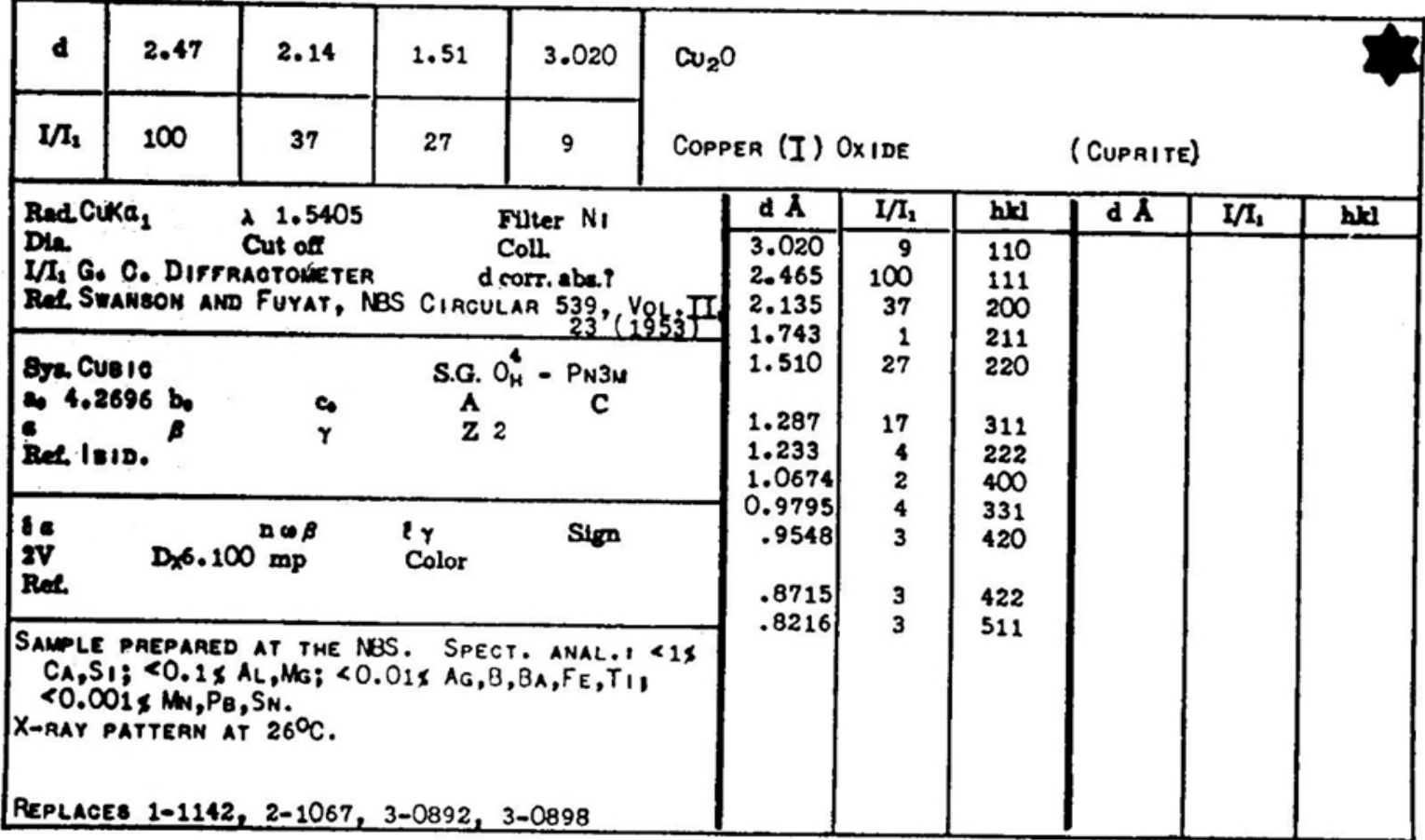

### Método de Hanawalt

- Localizar o intervalo de *d* no topo da página que contém o valor *d*1
- Na 2ª coluna encontrar o valor de *d2*, até a uma variação de ± 0.01 Å.
- Encontrar *d3*, *d4, …e* comparar as suas *I* com os valores tabelados.
- Quando a concordância é obtida a identificação está completa

#### Padrão de difração de uma substância desconhecida

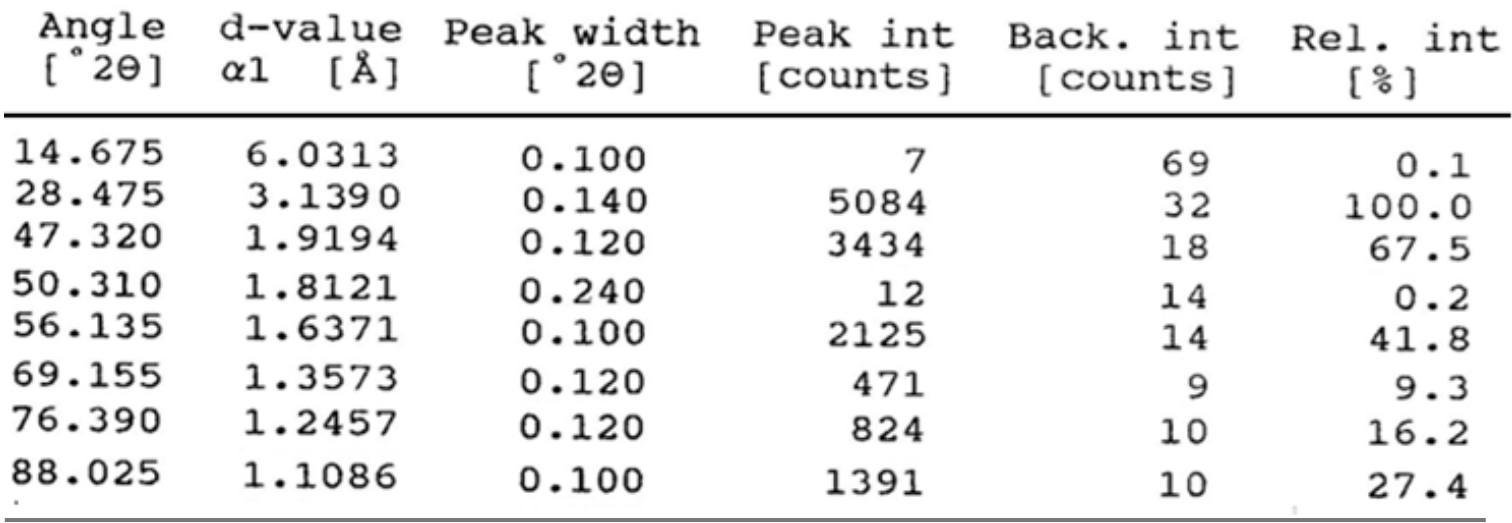

*d* (Å) 3.14 1.92 1.64 1.11 1.24 1.35

#### *d* (Å) 3.14 1.92 1.64 1.11 1.24 1.35

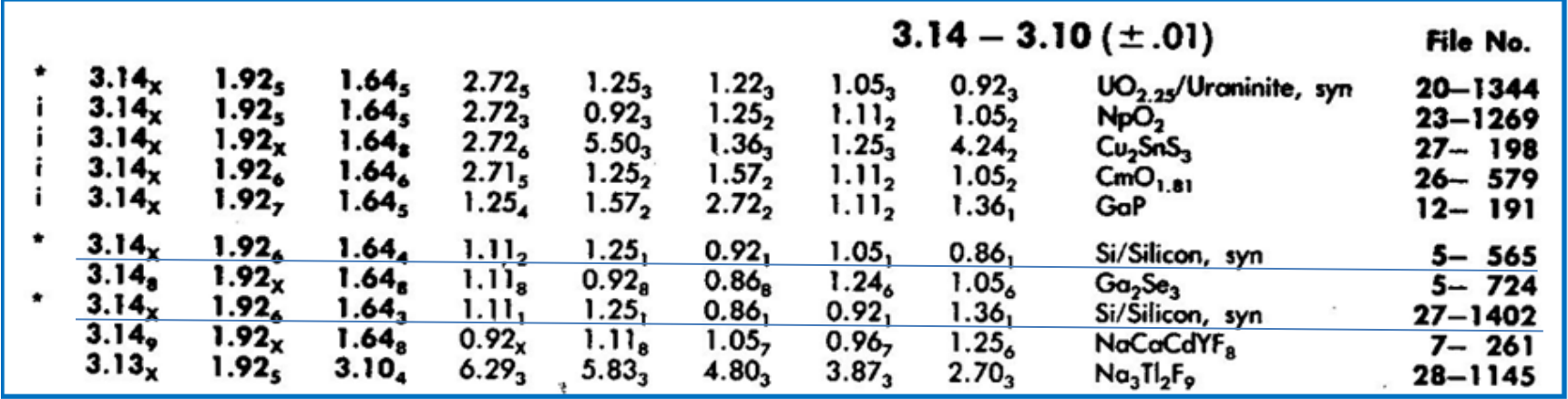

Comparação dos valores *d*1, *d*2…. e *I* com a base de dados  $\Rightarrow$  silício. Fichas 5 - 565 ou 27 -1402

#### 27-1402

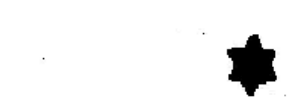

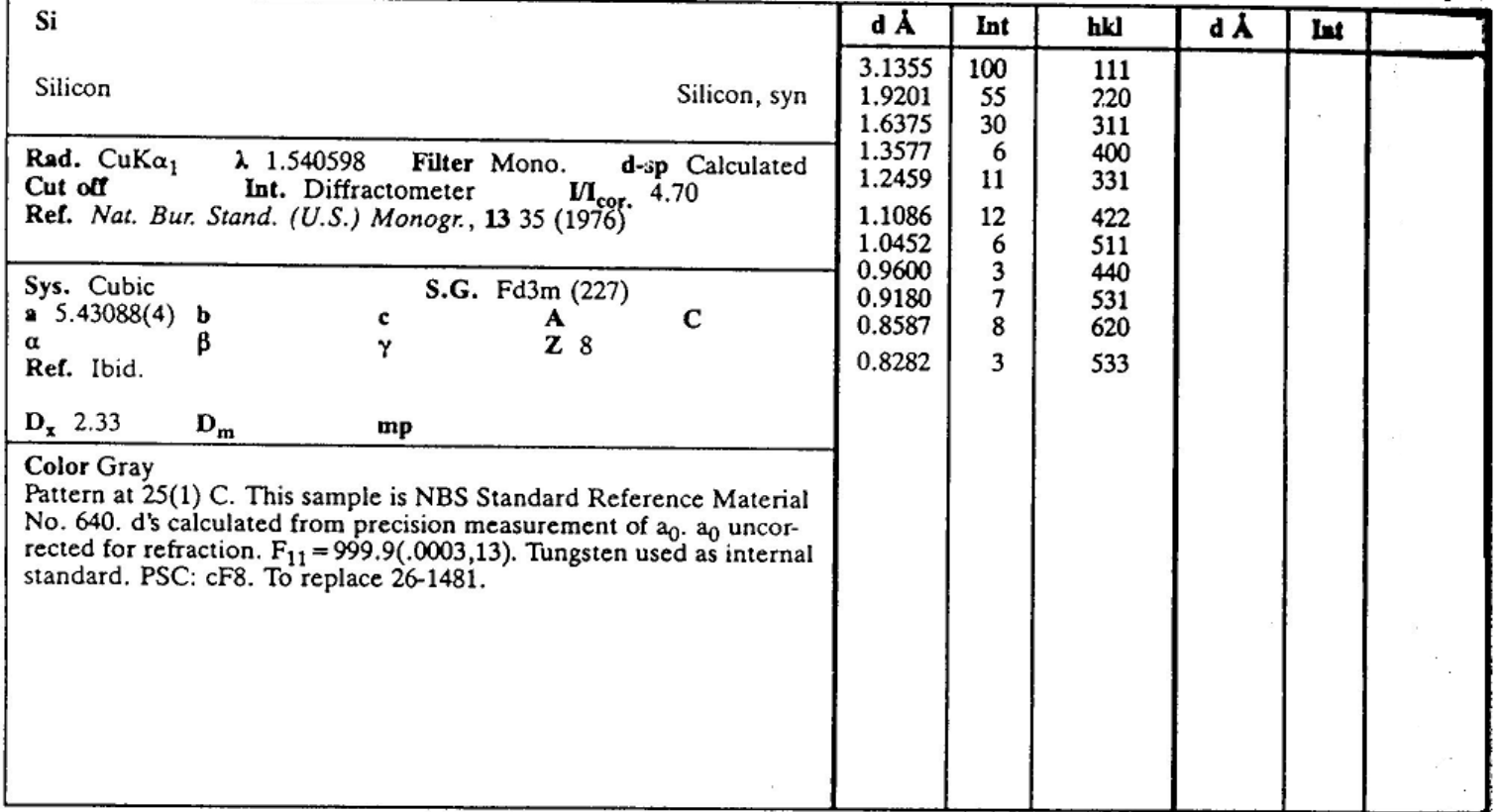

## "Anomalias" do método de identificação

Orientação preferencial dos cristalitos

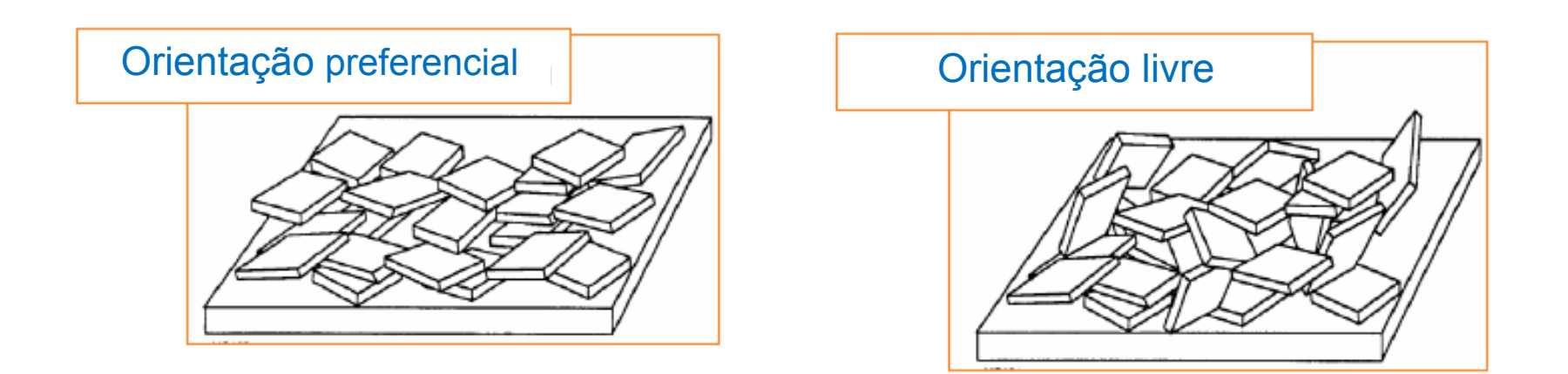

- Numa amostra policristalina os cristalitos têm tendência a adquirir certas orientações, é muito dificil "obrigá-los" a adoptarem orientações livres.
- Em amostras metálicas (como metais em folha e em arame) geralmente há orientações preferenciais devido ao processo de fabricação.

## 2. Pureza da fase

• Evolução da reação e pureza dos produtos

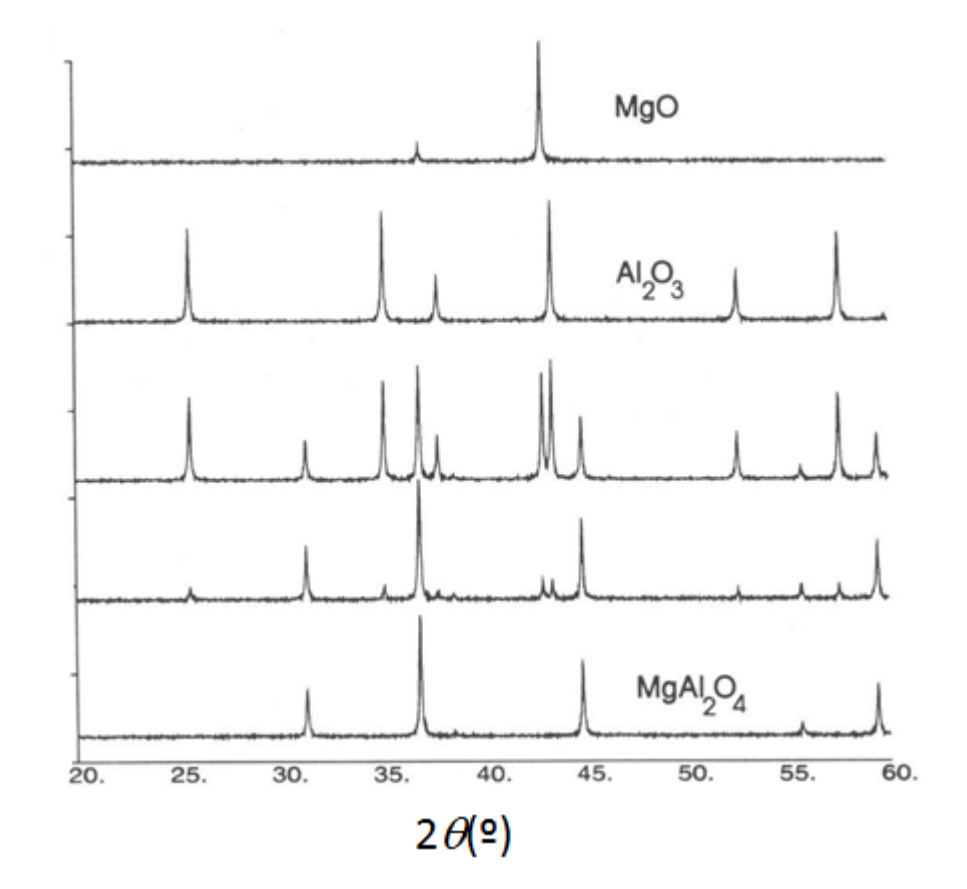

Reação entre  $\text{Al}_2\text{O}_3$  e MgO  $\rightarrow$  MgAl<sub>2</sub>O<sub>4</sub> pode ser monitorizada por DRX

• Identificar impurezas cristalinas em materiais em quantidades muito pequenas

Cuidado: Elementos leves difratam muito pouco

 $\mathsf{Li}_2\mathsf{O}$  +  $\mathsf{Nb}_2\mathsf{O}_5$   $\rightarrow$  2LiNbO<sub>3</sub>

É possível identificar a presença de Nb $_2\mathrm{O}_5$ , em muito pequena %, mas o  $Li<sub>2</sub>O$  tem que estar em grande quantidade para que sejam observadas riscas de difração.

## 3. Determinação do parâmetro de malha e do tipo de rede

- Indexação processo para determinar a dimensão da célula unitária a partir das posições dos picos de difração.
- Atribuir os índices Miller, *hkl*, a cada risca e estimar o(s) respetivo(s) parâmetro(s) de malha.
- Para os sistemas cristalinos de maior simetria o processo é simples; sistemas de simetria mais baixa é necessário um algoritmo computacional.

Sistema Cúbico:

Determinar o tipo de malha e o parâmetro reticular:

Caso 1. Razão dos *d* (equação 1)

Caso 2. Geral (equação 2)

$$
\left(\frac{d_1}{d_{n+1}}\right)^2 = \frac{m_{n+1}}{m_1} \qquad a = d\sqrt{m}
$$
  
Equação 1  
Equação 2

$$
m = h^2 + k^2 + l^2
$$

Caso 1: Razão dos *d*

Duas reflexões (*h1k<sup>1</sup> l1* ) e (*h2k<sup>2</sup> l2* ), verificadas para valores de *d*<sub>1</sub> e *d*<sub>2</sub>, devem satisfazer a equação:

$$
\left(\frac{d_1}{d_2}\right)^2 = \frac{m_2}{m_1}
$$

e assim sucessivamente, a razão entre a 1ª reflexão (*h<sub>1</sub>k<sub>1</sub>l<sub>1</sub>)* e as reflexões (*hn+1kn+1 ln+1* ) devem satisfazer a equação:

$$
\left(\frac{d_1}{d_{n+1}}\right)^2 = \frac{m_{n+1}}{m_1}
$$

*Nota: Os picos de difração correspondem a valores de hkl que aumentam à medida que* q *aumenta.*

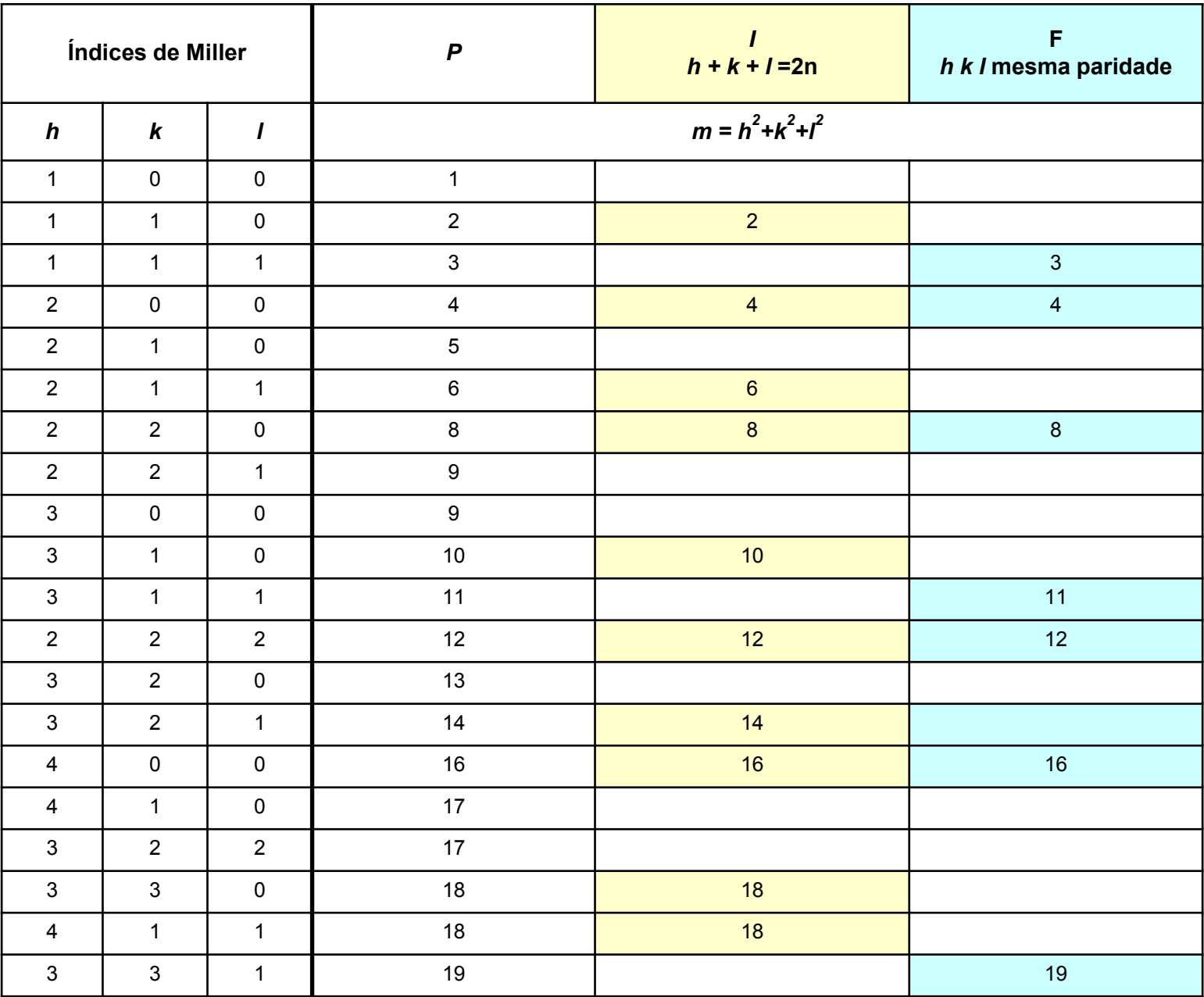

De acordo com o tipo de malha, a sequência das razões entre os valores de *d* das diferentes riscas de difração e o valor de *d da* 1ª risca é a seguinte:

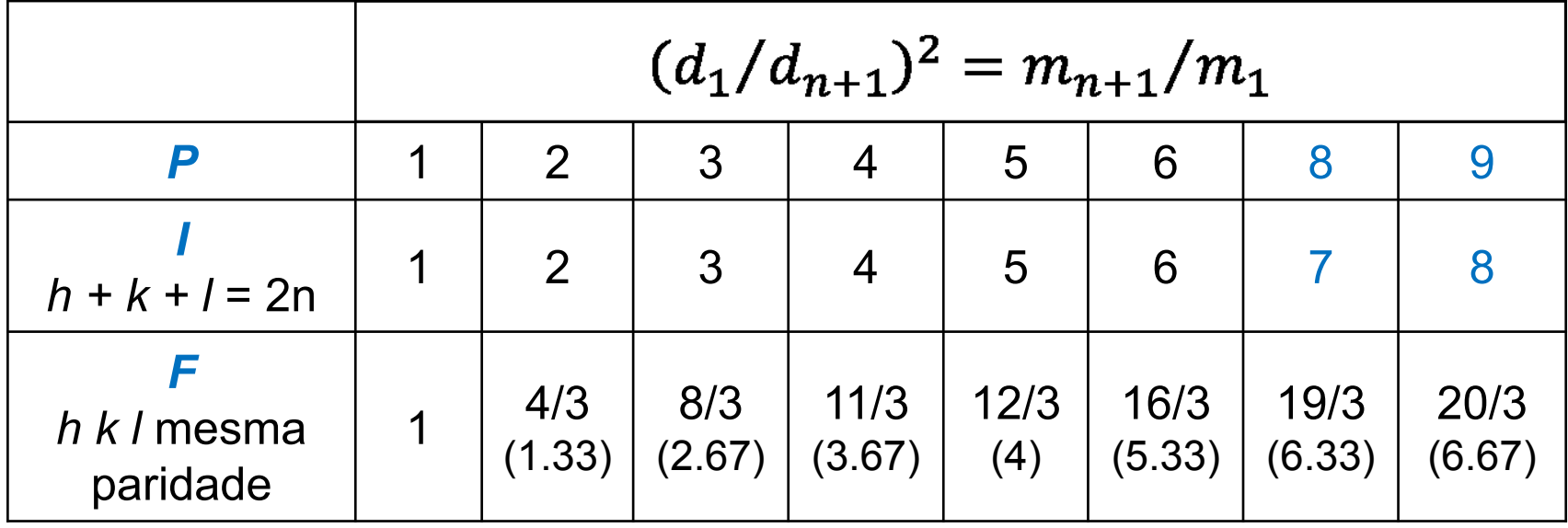

## Exemplo:  $Co<sub>3</sub>O<sub>4</sub>$

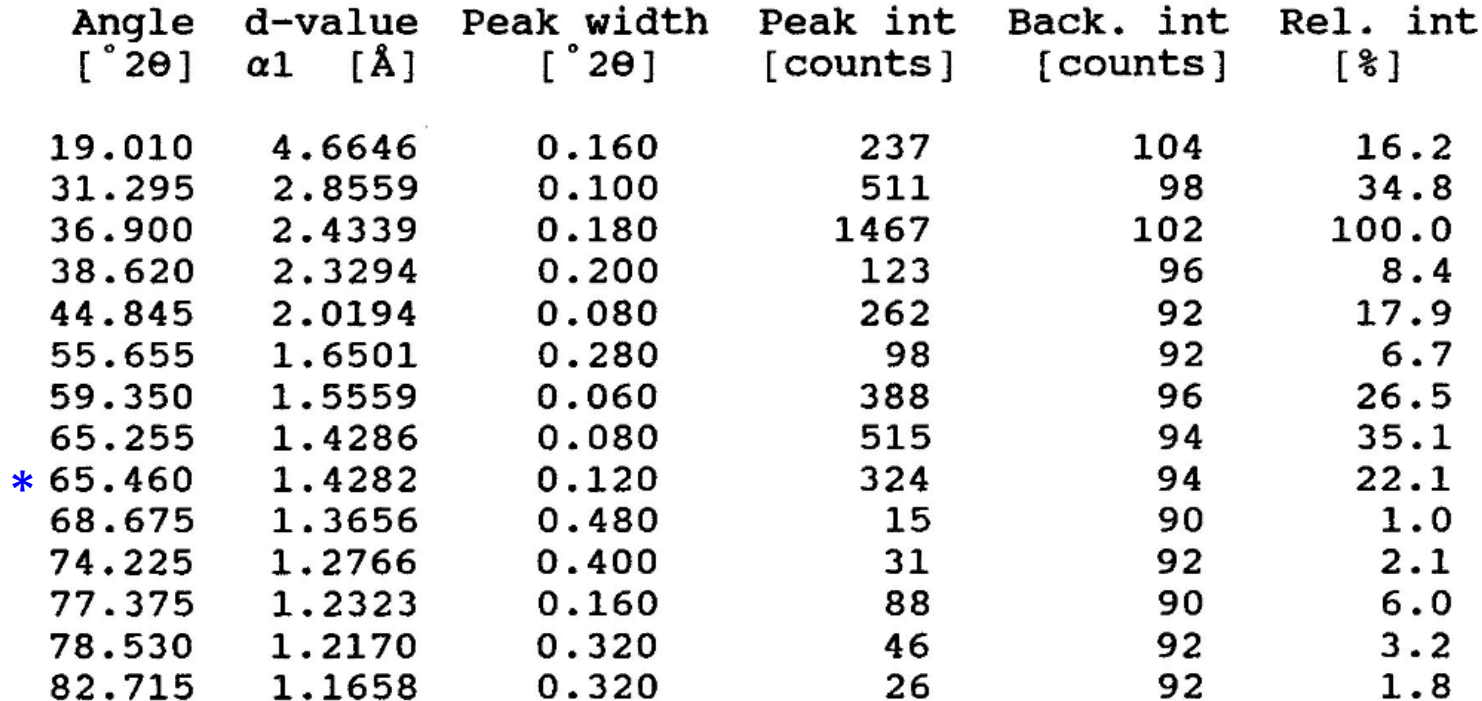

\* - relativa a  $K\alpha$ 2

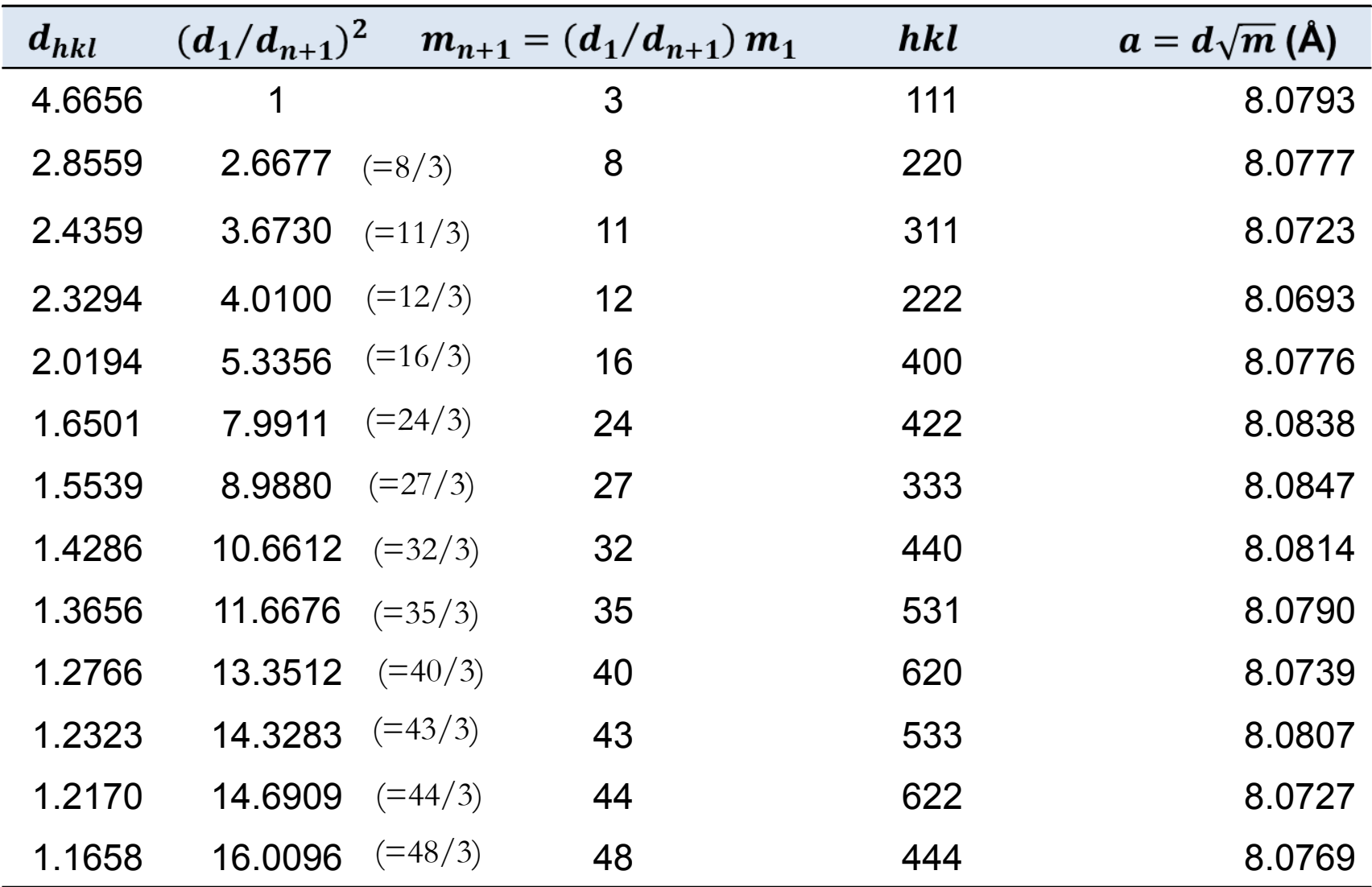

**Co3O<sup>4</sup> cristaliza numa estrutura cúbica de faces centradas (F): 8.0776 Å**

## Caso 2 : Geral (equação 1)

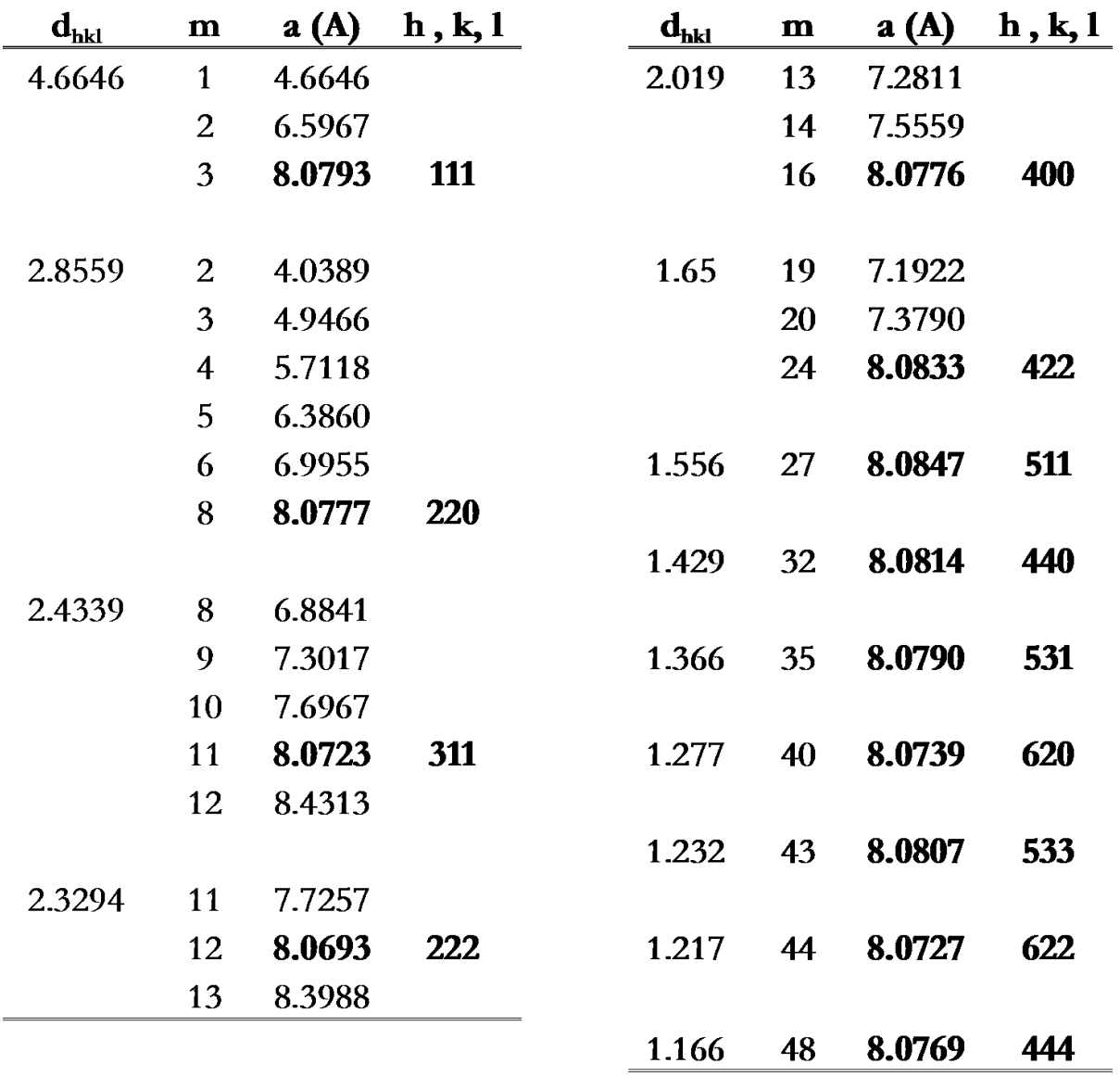

$$
a=d\sqrt{m}
$$

Variando o valor de *m* para o mesmo valor de *d*, determina-se o valor de *a* que é constante para as diferentes riscas.

Índices de Miller, mesma paridade

> $a = 8.0776$ Å Malha F

## Comparação com a base de dados

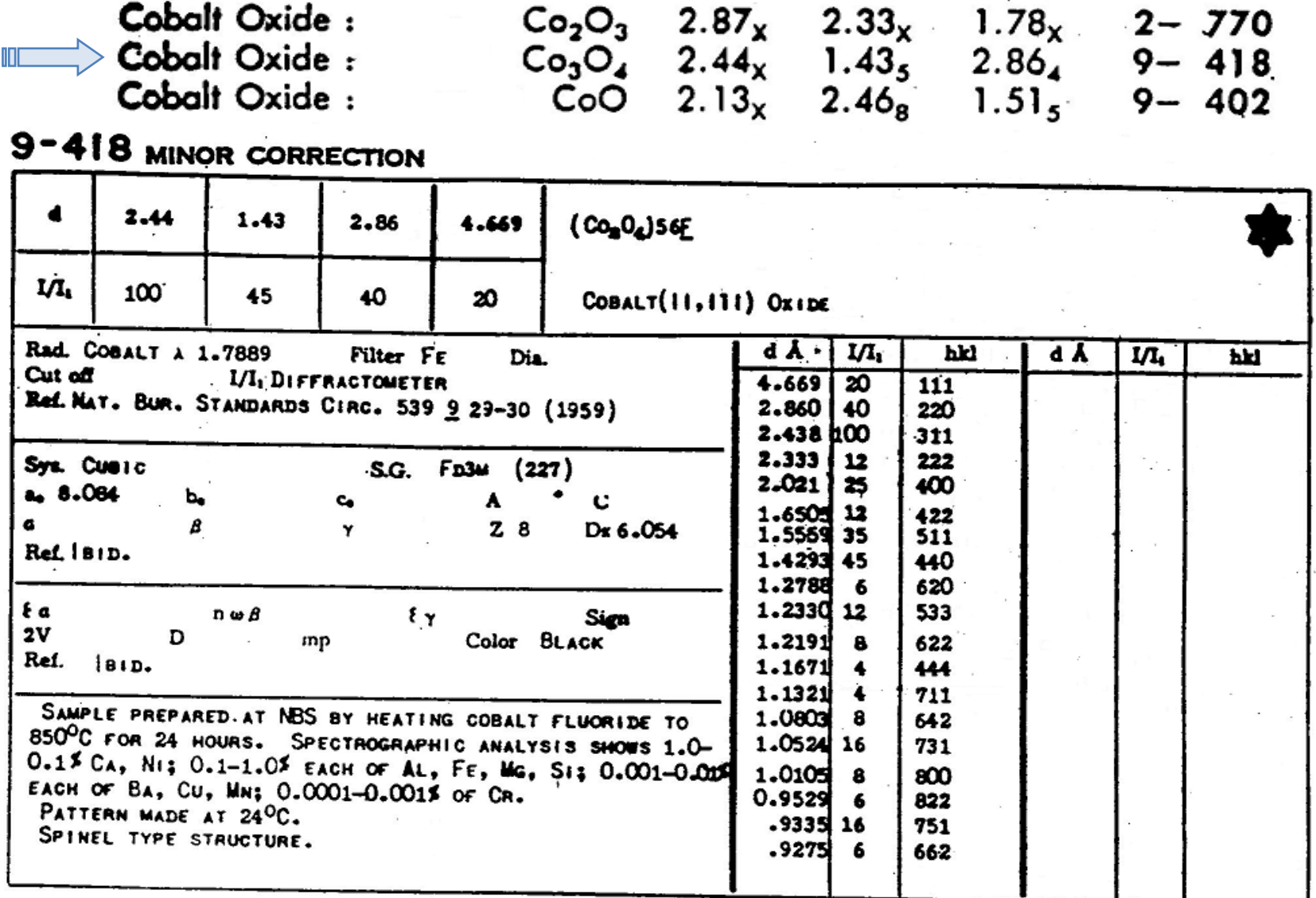

## Sistemas com simetria mais baixa

### Desvios à simetria cúbica

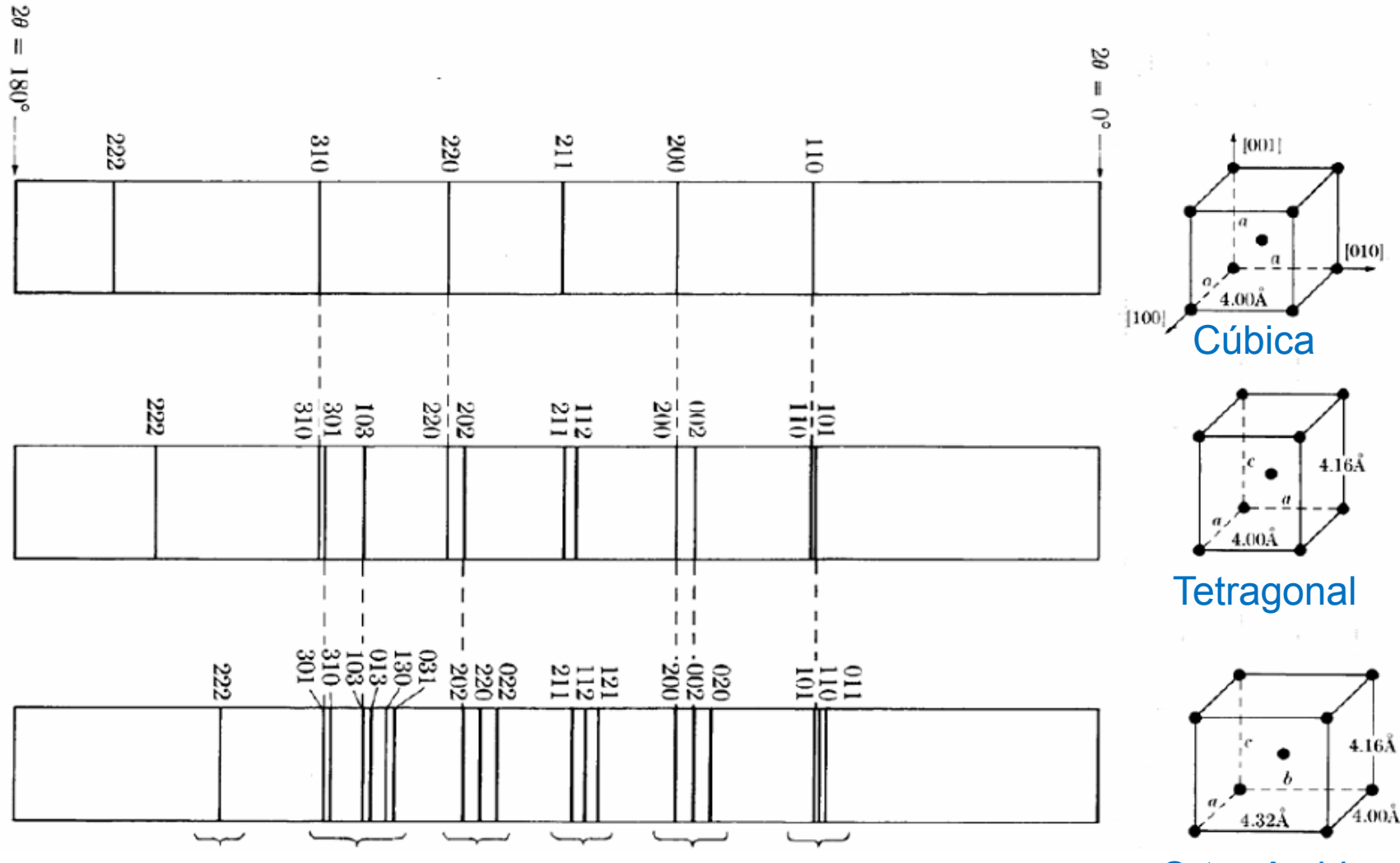

**Ortorrômbica** 

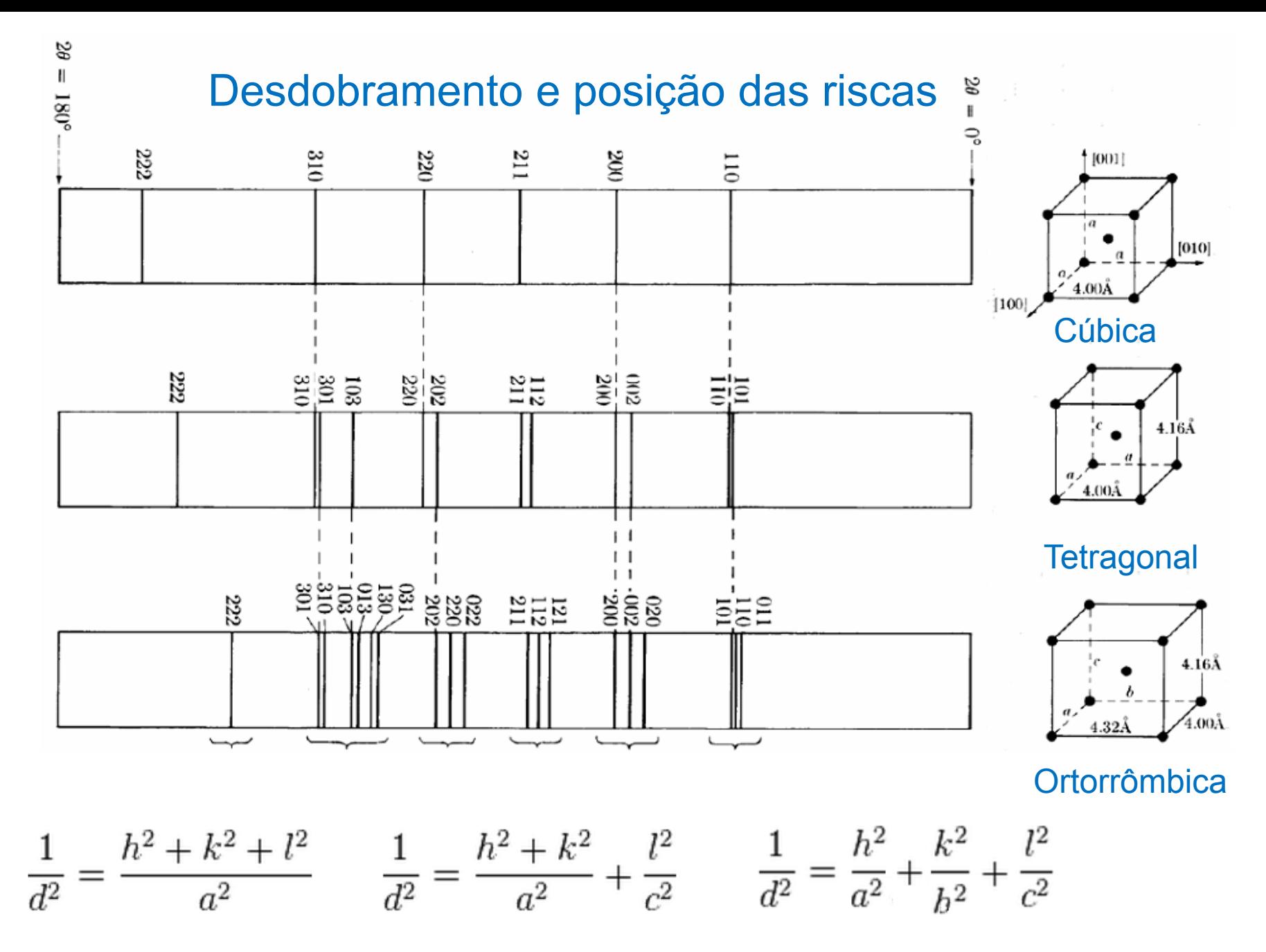

# Exemplo: KNiF<sub>3</sub> (estrutura cúbica P)

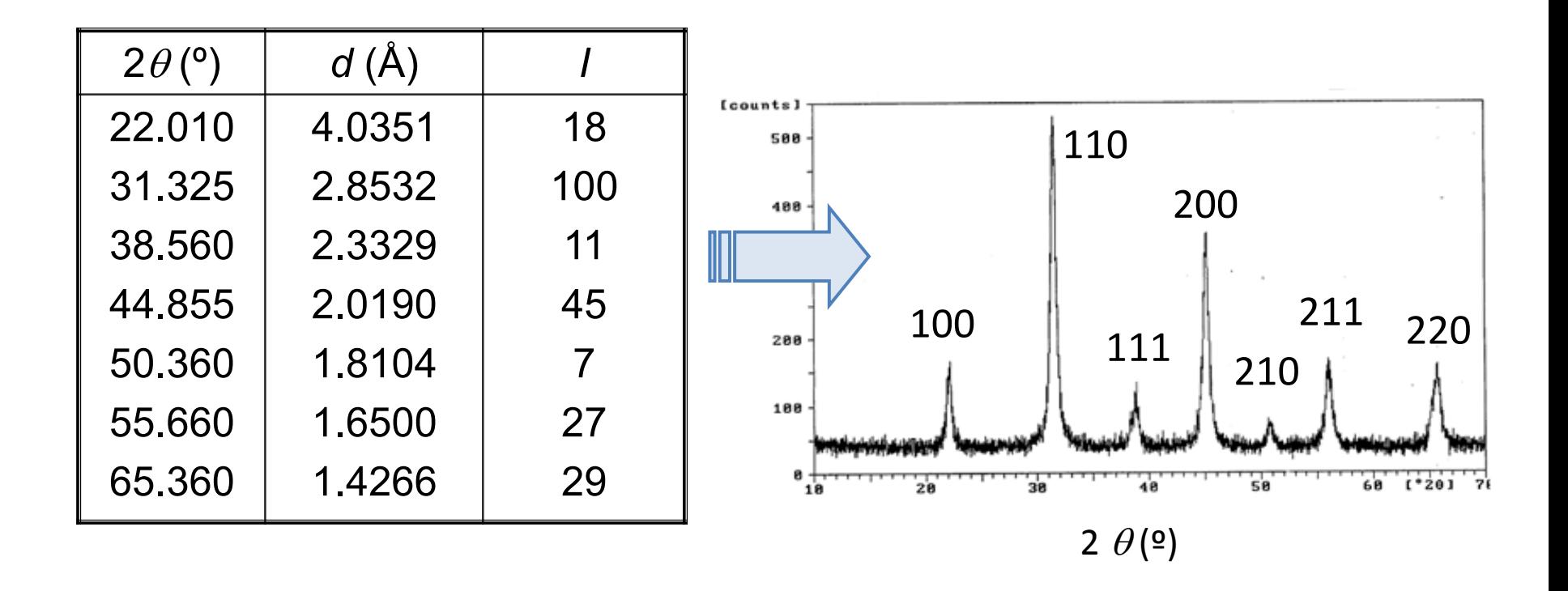

 $a \approx 4.00 \text{ Å}$ 

Ficha nº 21 - 1002

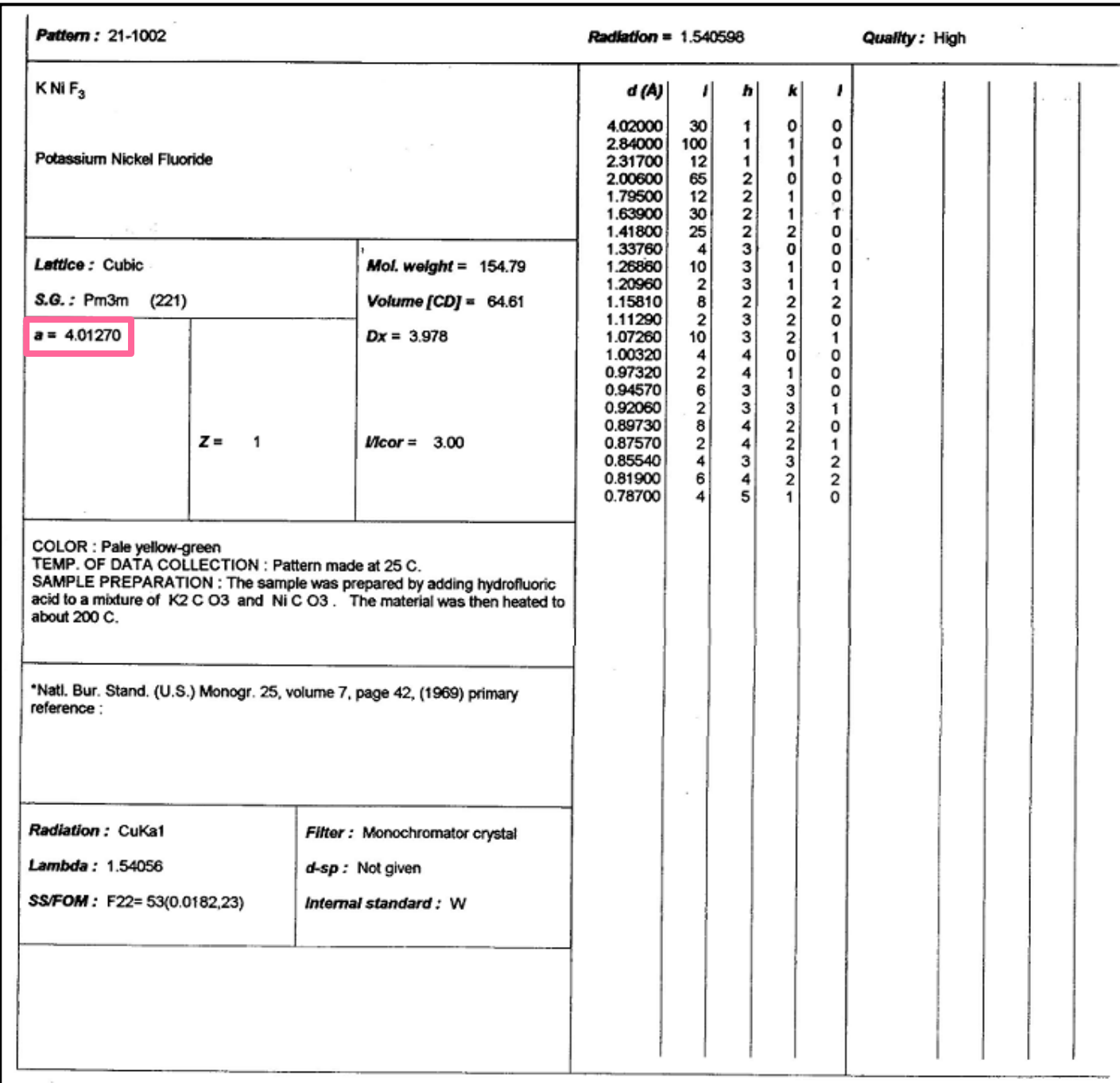

## KCuF<sup>3</sup> (Estrutura tetragonal *P*)

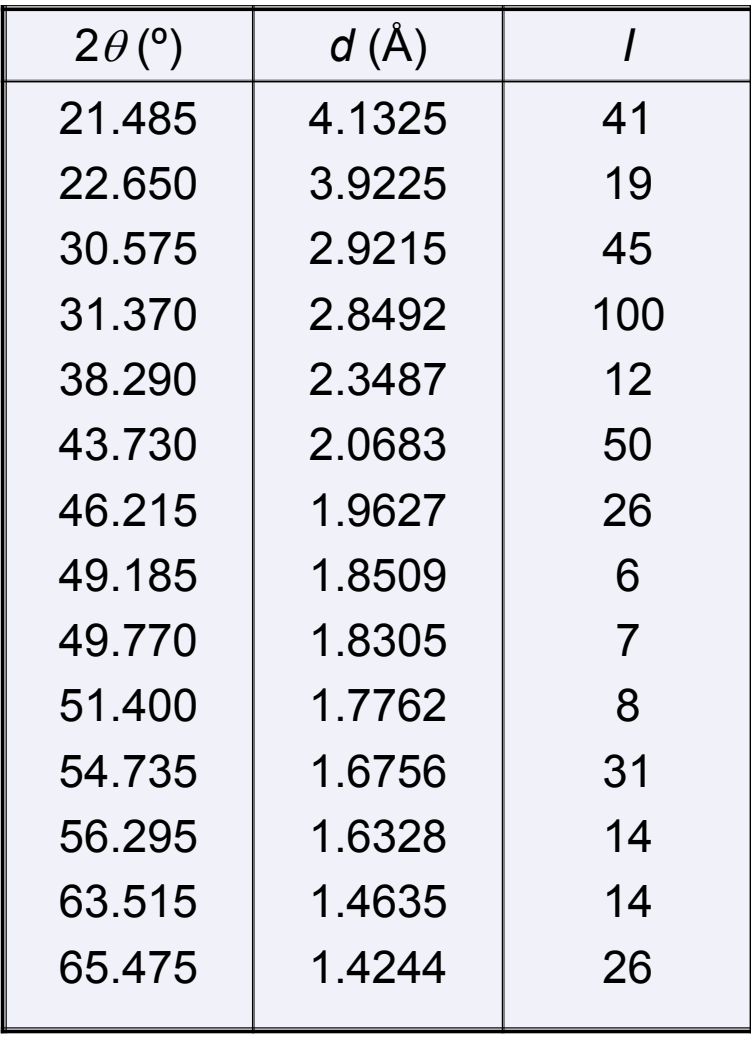

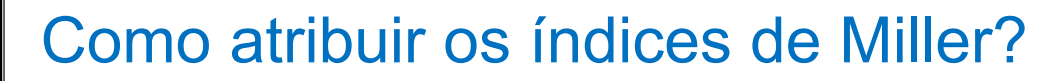

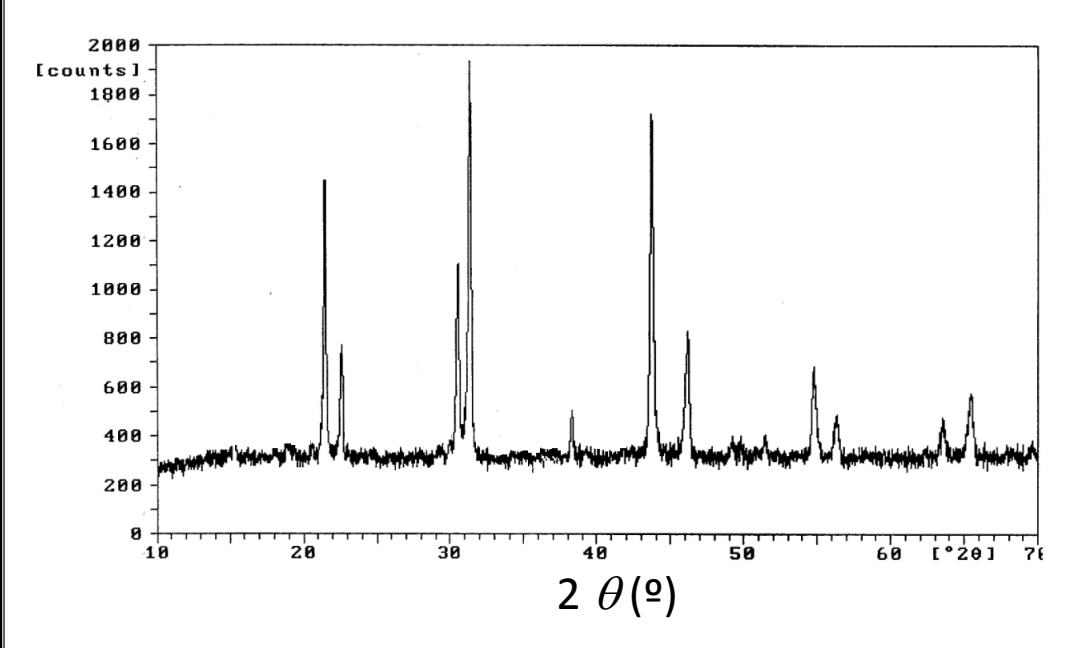

Desdobramento e intensidade das riscas

Sistema cúbico:

(*a* = *b* = *c* ) reflexão (100) M = 6

Sistema tetragonal:

 $(a = b \neq c)$  diferentes valores de  $d_{hkl}$  para as reflexões (100) e (001)

 $(100) (010) (100) (010)$  M = 4

 $(001)(001)$  M = 2

Multiplicidade reflete-se nas intensidades das riscas, razão de 2:1

## KCuF<sub>3</sub> (Estrutura tetragonal P)

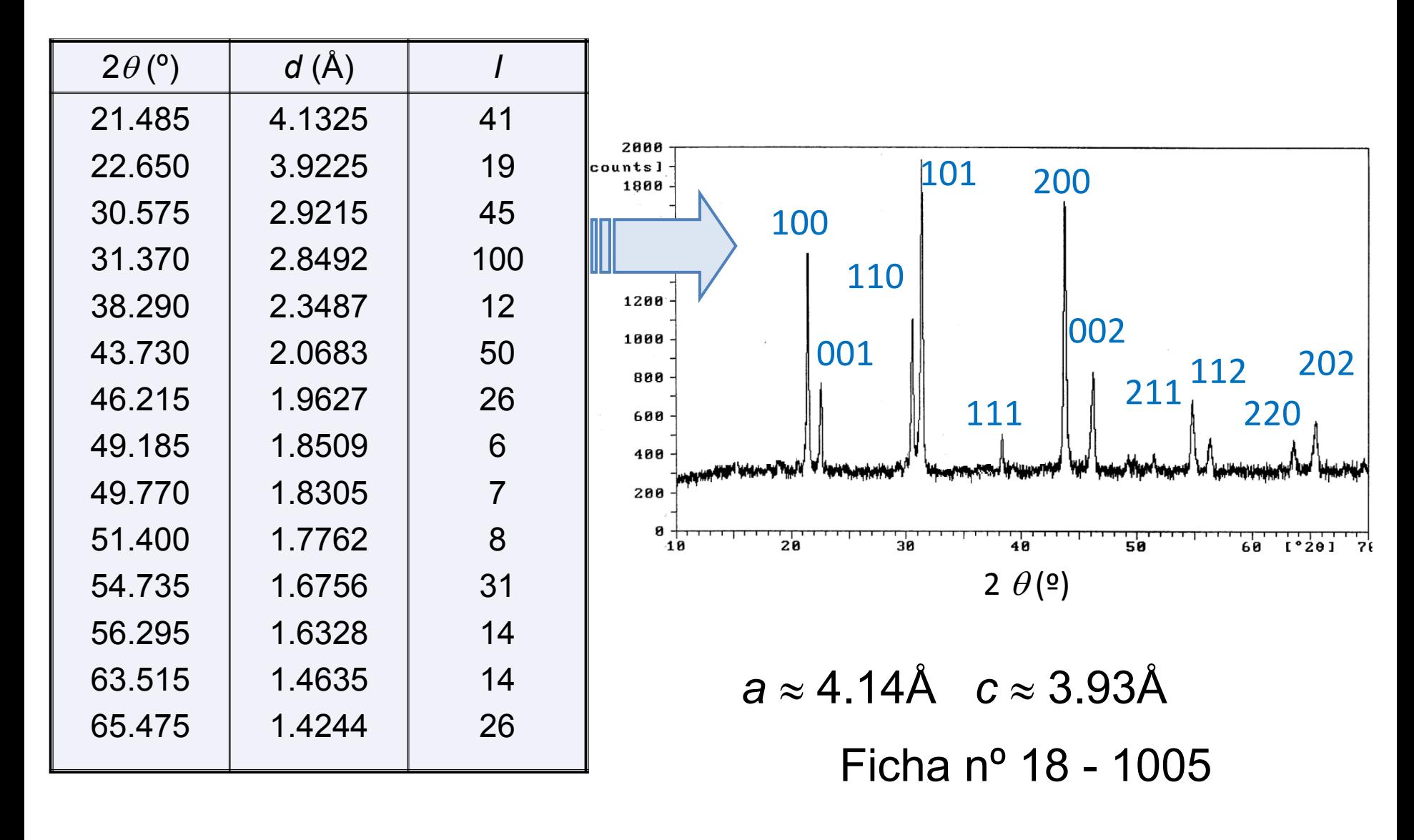

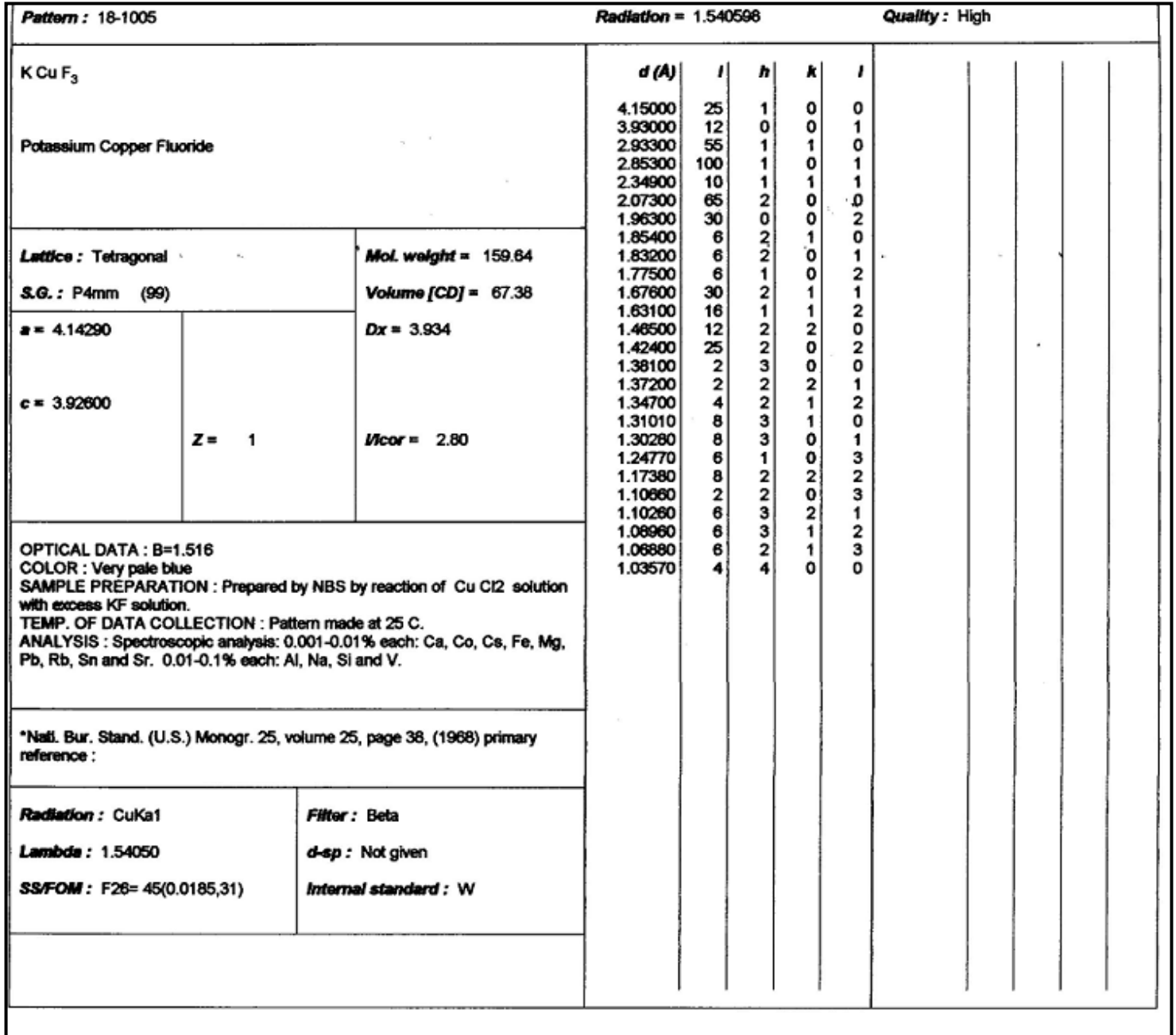

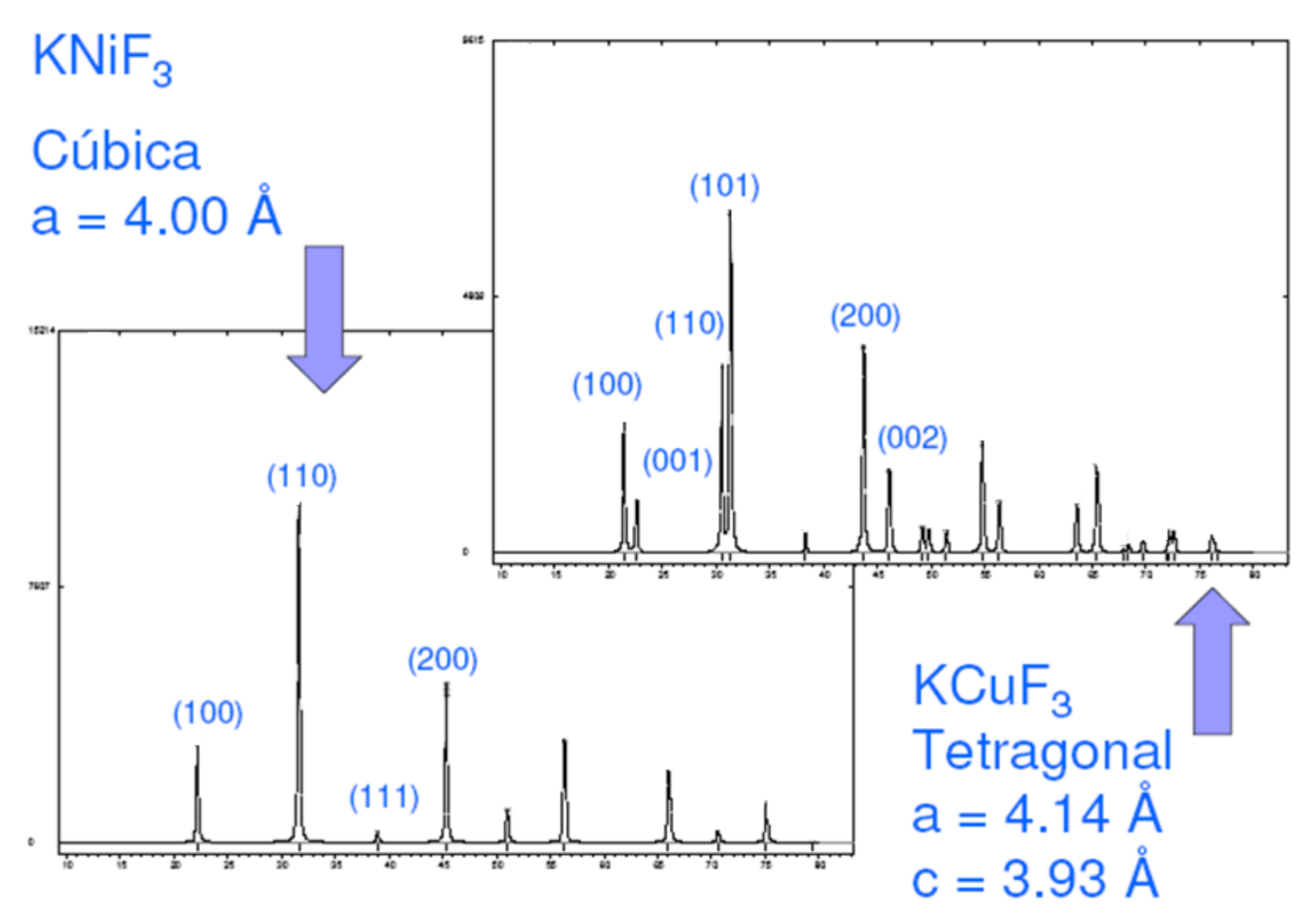

## Como determinar comprimentos e ângulos de ligação nos cristais?

### Refinamento da estrutura

Algoritmo calcula um padrão de difração adequado à fase em estudo de tal modo que a diferença entre os difratogramas experimental e calculado seja mínima.

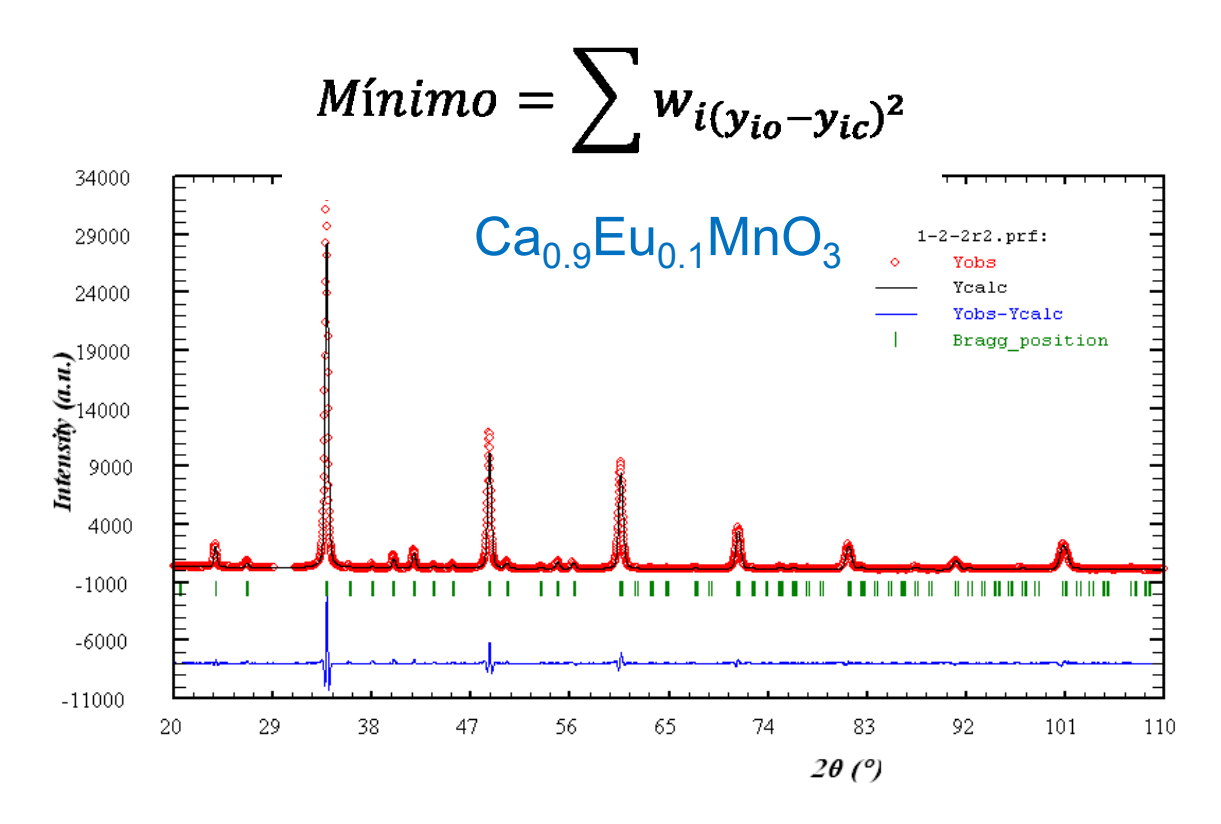

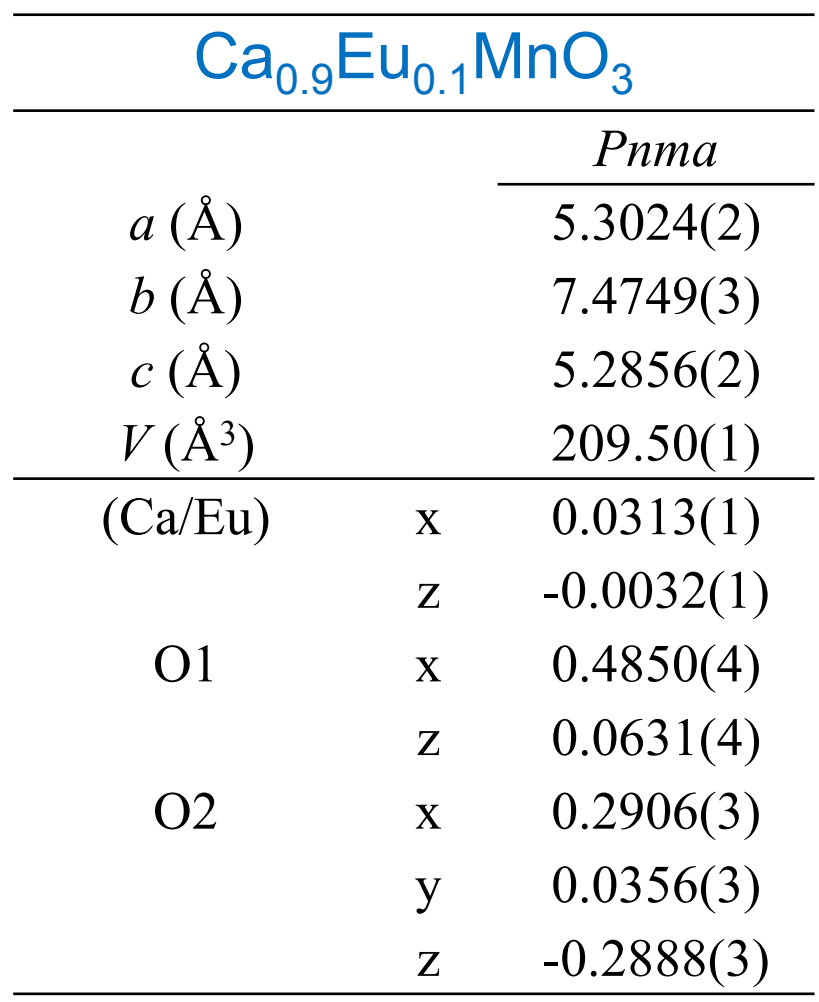

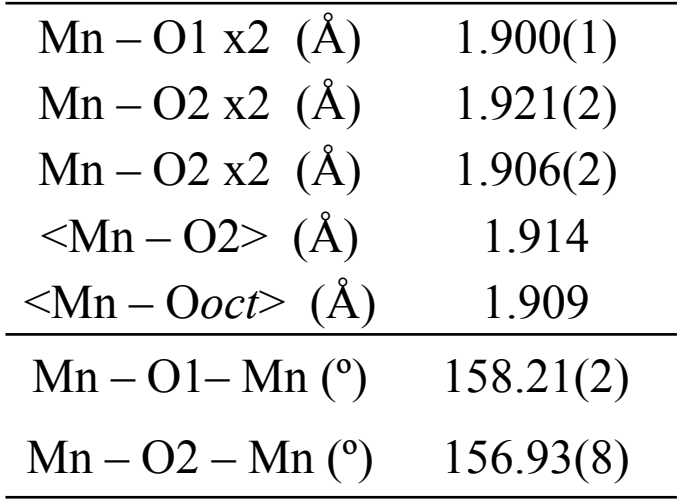

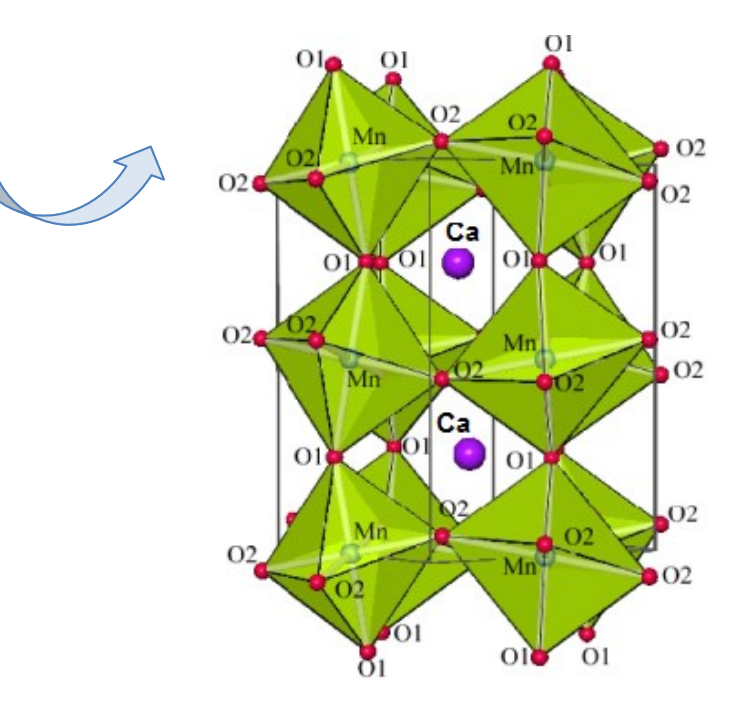

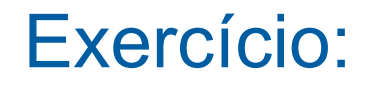

## Diamante (estrutura cúbica)

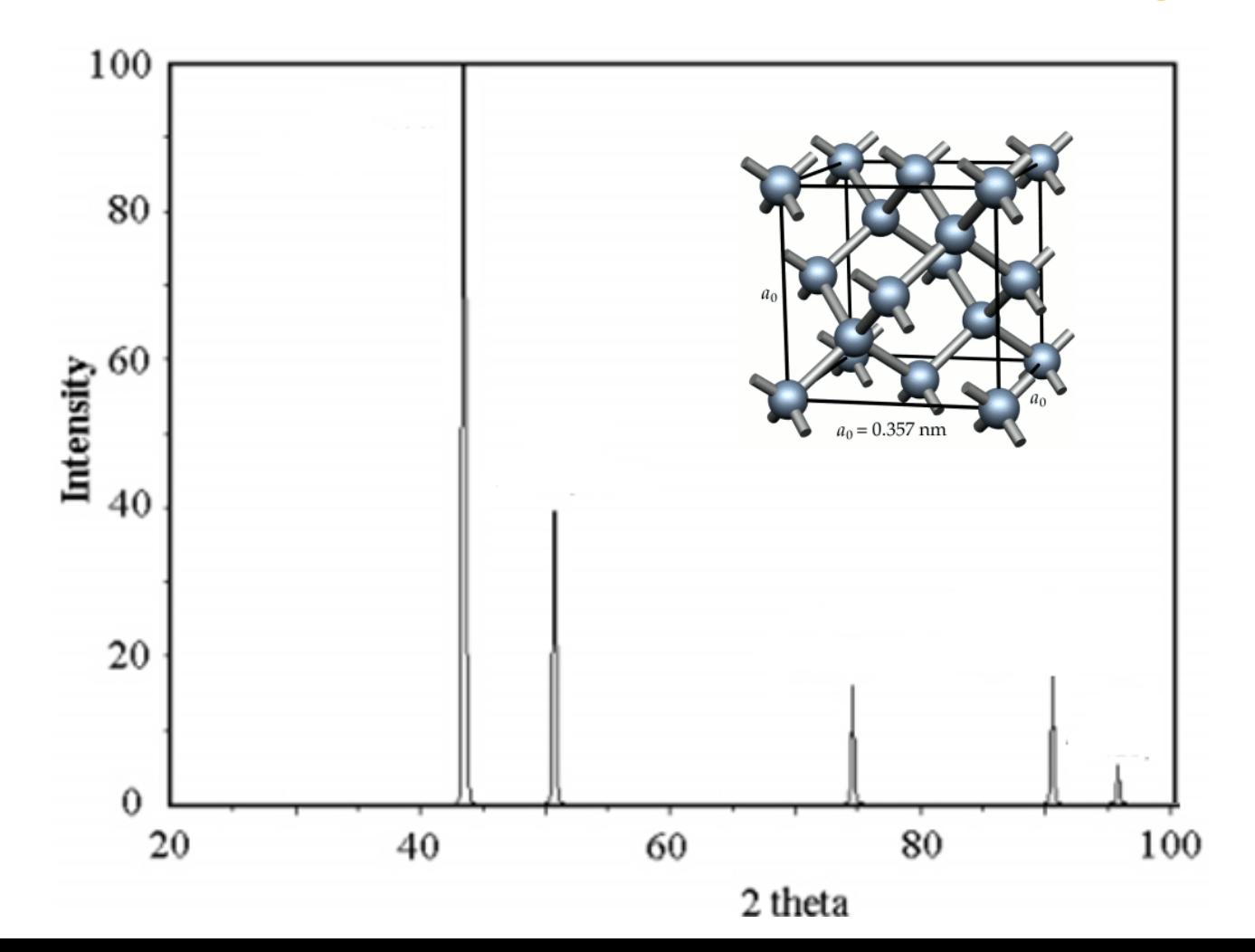

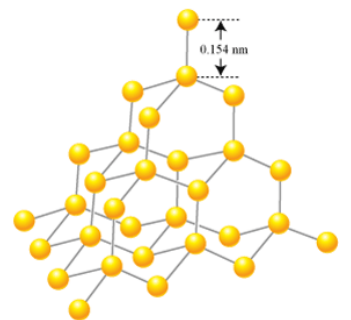

Sabendo as posições atómicas do C e a dimensão da célula unitária (a=3.57 Å) é possível determinar os comprimentos e os ângulos das ligãções:

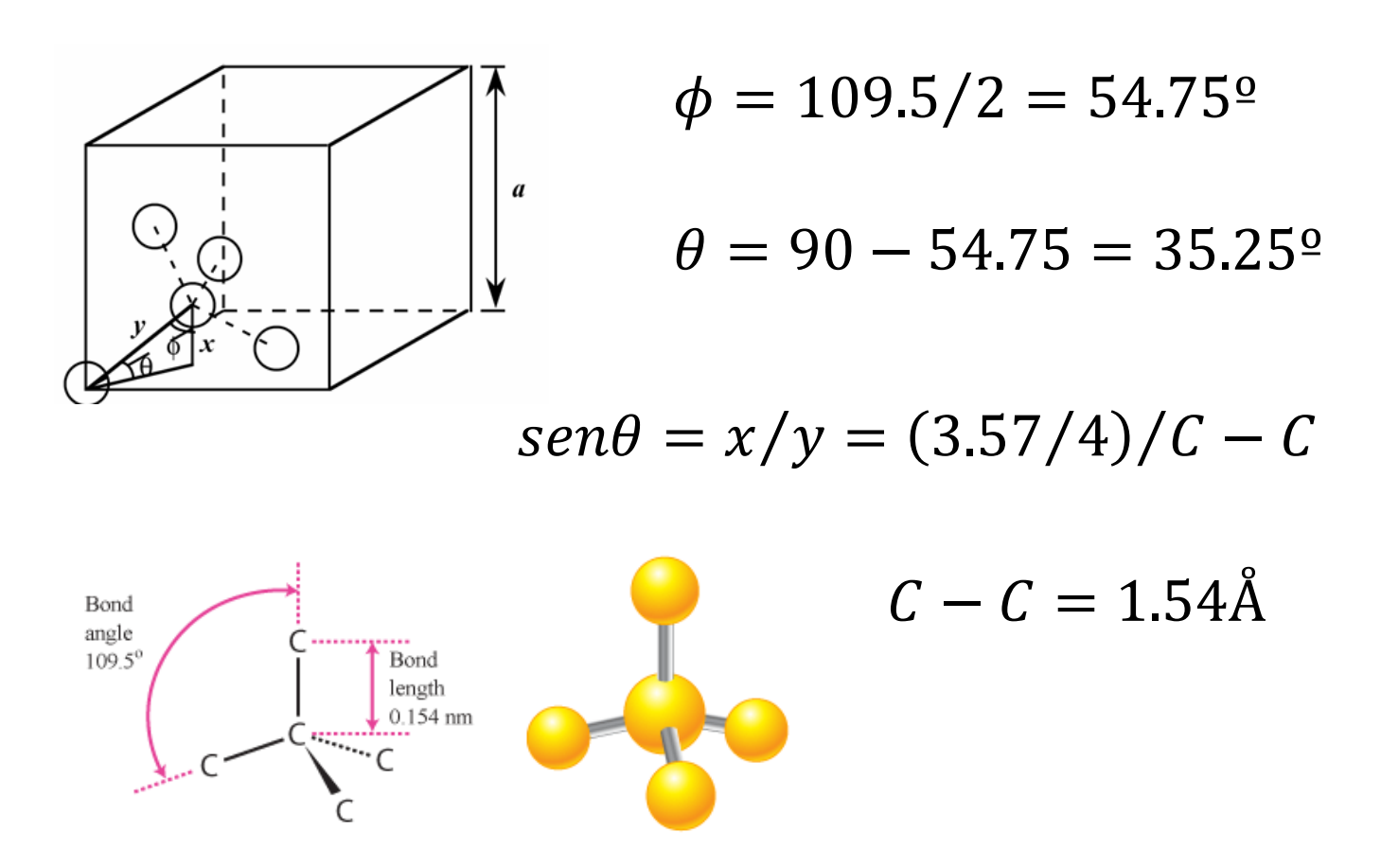

## Preparação da amostra

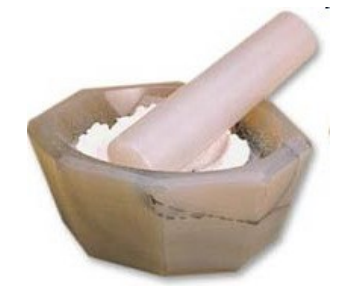

### Almofariz ágata

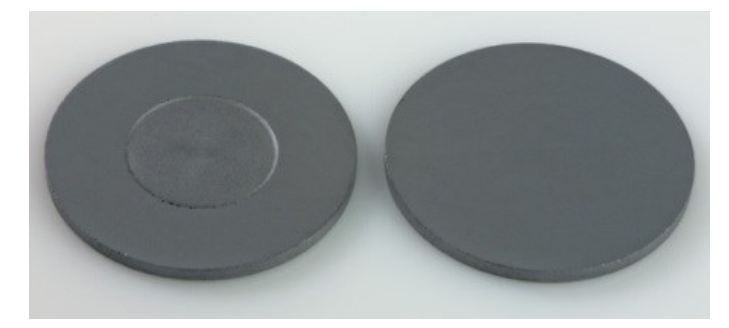

Si Substrate, Zero Background

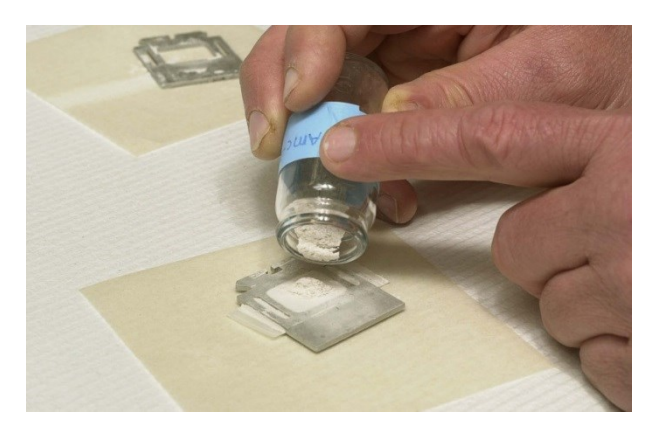

Porta amostras de Al

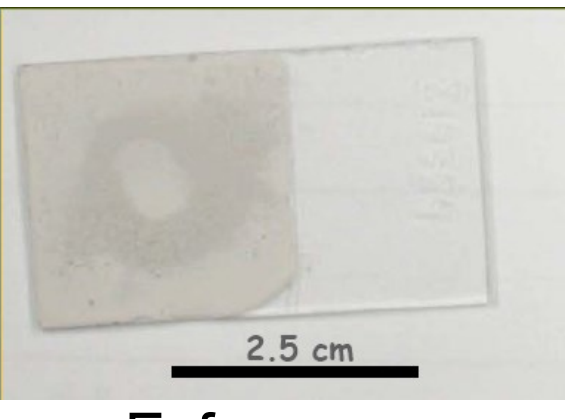

## A identificação de materiais cristalinos pode ser feita por difracção de raios-X

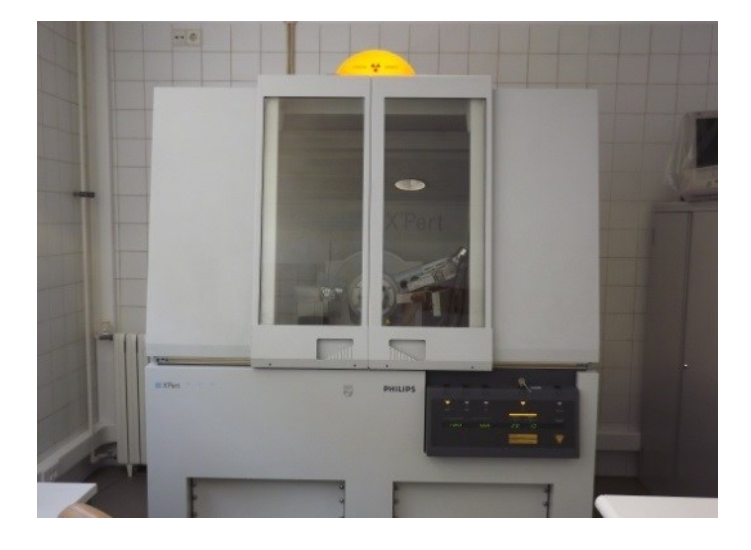

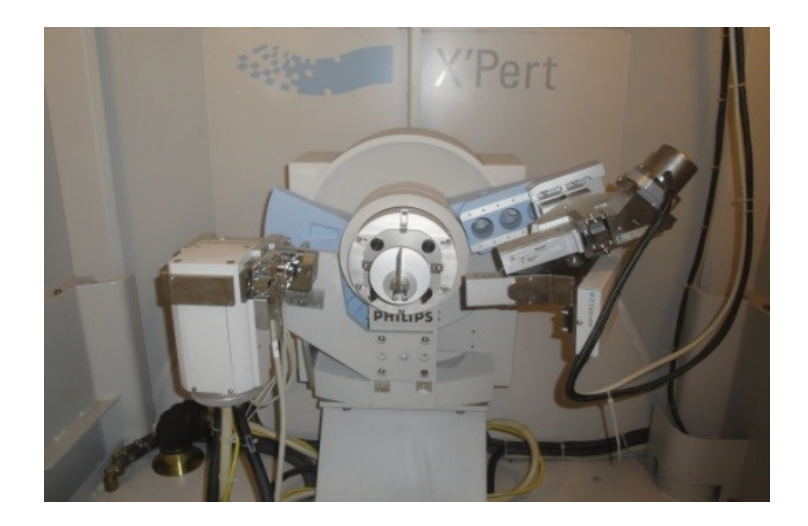